# **МІНІСТЕРСТВО ОСВІТИ І НАУКИ УКРАЇНИ ХАРКІВСЬКИЙ НАЦІОНАЛЬНИЙ УНІВЕРСІТЕТ МІСЬКОГО ГОСПОДАРСТВА імені О. М. БЕКЕТОВА**

## **О. М. ШТЕЛЬМА**

# **МАТЕМАТИЧНЕ МОДЕЛЮВАННЯ І ОПТИМІЗАЦІЯ**

КОНСПЕКТ ЛЕКЦІЙ

*(для студентів 2 курсу денної та заочної форм навчання освітньо-кваліфікаційного рівня «бакалавр» спеціальності 151 – Автоматизація та комп'ютерно-інтегровані технології)*

**Харків – ХНУМГ ім. О. М. Бекетова – 2019**

**Штельма О. М.** Математичне моделювання і оптимізація : конспект лекцій (для студентів 2 курсу денної та заочної форми навчання освітньокваліфікаційного рівня «бакалавр» спеціальності 151 – Автоматизація та комп'ютерно-інтегровані технології) / О. М. Штельма ; Харків. нац. ун-т міськ. госп-ва ім. О. М. Бекетова. – Харків : ХНУМГ ім. О. М. Бекетова, 2019. – 56 с.

Автор О. М. Штельма

#### Рецензент

**О. Б. Костенко,** кандидат фізико-математичних наук, доцент кафедри прикладної математики і інформаційних технологій Харківського національного університету міського господарства імені О. М. Бекетова

*Рекомендовано кафедрою прикладної математики і інформаційних технологій, протокол № 2 від 31 серпня 2018 р.*

> О. М. Штельма, 2019 ХНУМГ ім. О. М. Бекетова, 2019

# **ЗМІСТ**

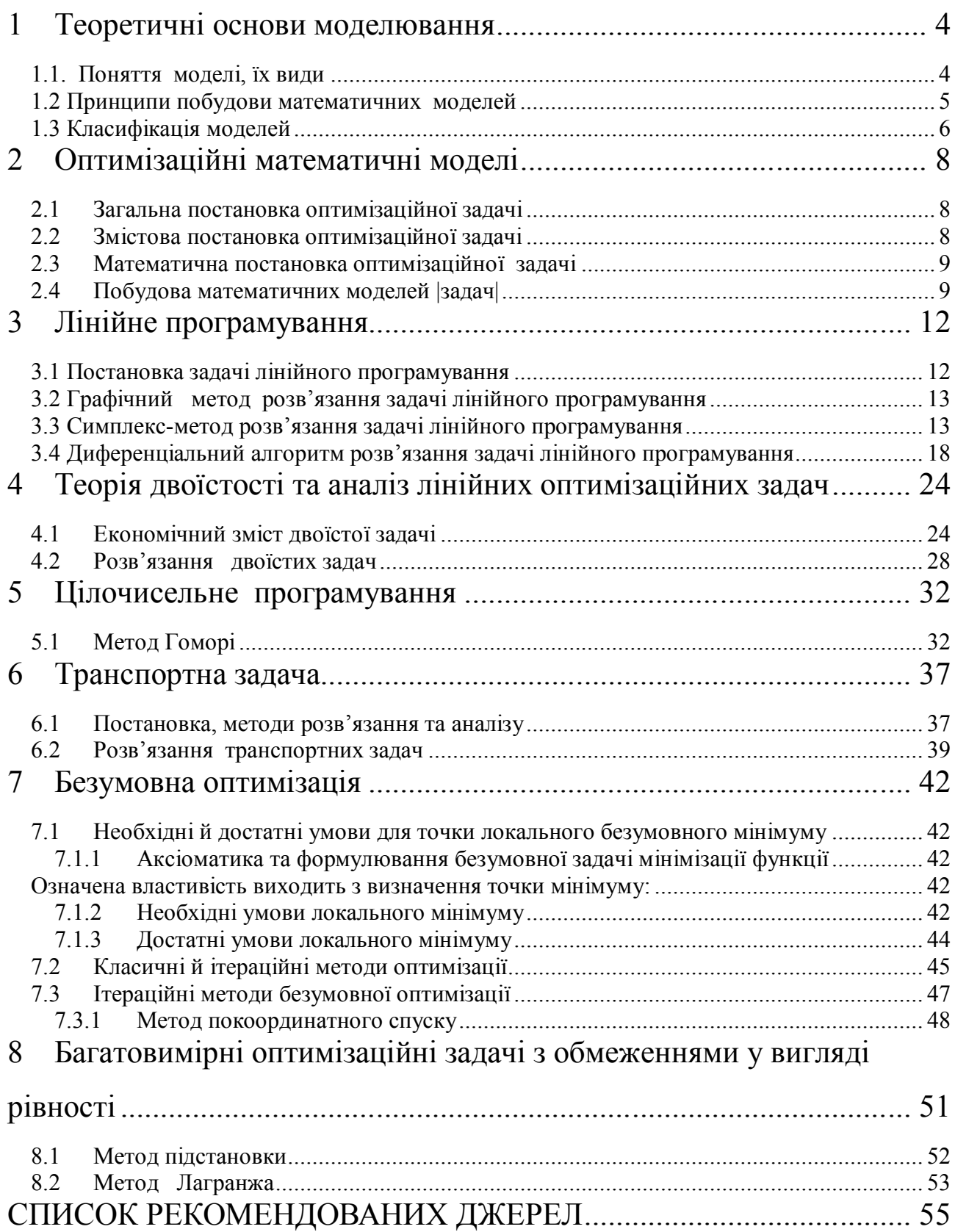

# **1 ТЕОРЕТИЧНІ ОСНОВИ МОДЕЛЮВАННЯ**

### **1.1 Поняття моделі, їх види**

Модель від (лат. «modulus» – зразок, норма, міра.) – це об'єкт, що заміщує оригінал і відбиває його найважливіші риси й властивості для даного дослідження, даної мети дослідження за обраної системи гіпотез.

Математична модель – це абстракція реальної дійсності (світу), в якій відношення між реальними елементами, а саме ті, що цікавлять дослідника, замінені відношеннями між математичними категоріями. Ці відношення зазвичай подаються у формі рівнянь і/чи нерівностей, відношеннями формальної логіки між показниками (змінними), які характеризують функціонування реальної системи, що моделюється.

Сутність методології математичного моделювання полягає в заміні досліджуваного об'єкта його «образом» – математичною моделлю – і подальшим вивченням (дослідженням) моделі на підставі аналітичних методів та обчислювально-логічних алгоритмів, які реалізуються за допомогою комп'ютерних програм. Робота не із самим об'єктом (явищем, процесом), а з його моделлю дає можливість відносно швидко і безболісно досліджувати його основні (суттєві) властивості та поведінку за будь-яких імовірних ситуацій (це переваги теорії). Водночас обчислювальні (комп'ютерні, симулятивні, імітаційні) експерименти з моделями об'єктів дозволяють ретельно та досить глибоко вивчати об'єкт, що недоступно суто теоретичним підходам (це перевага експерименту).

Вже сама постановка питання щодо математичного моделювання будь-якого об'єкта породжує чіткий план дій, який умовно можна поділити на три етапи: модель – алгоритм – програма (рис. 1.1).

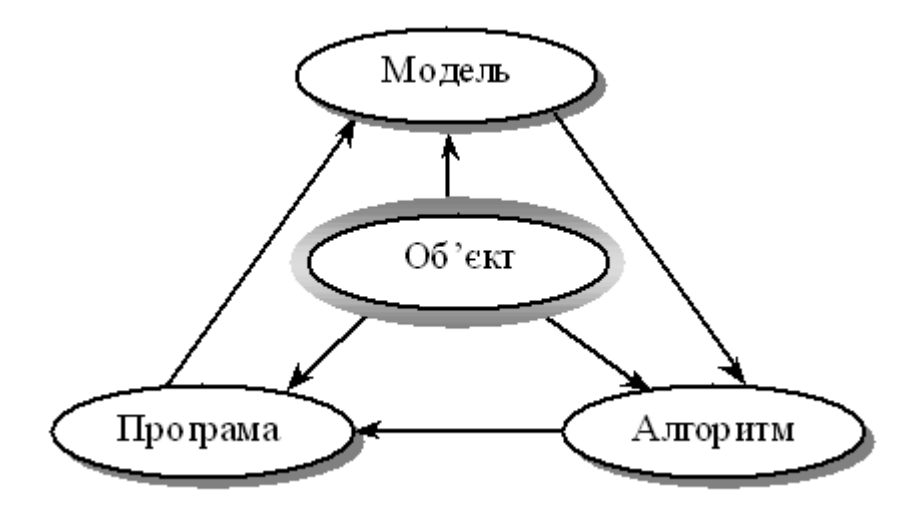

Рисунок 1.1 – Узагальнена схема математичного моделювання

На першому етапі обирається (чи будується) «еквівалент» об'єкта, що відображає в математичній формі найважливіші (ключові) його властивості – закони, яким він підпорядковується, зв'язки, що притаманні складовим його частинам, тощо. Математична модель (чи її фрагменти) досліджуються теоретичними методами, що дає змогу отримати важливі (концептуального характеру) нові знання про об'єкт.

Другий етап – вибір (чи розроблення) алгоритму для реалізації моделі на комп'ютері. Модель подається у формі, зручній для застосування числових методів, визначається послідовність обчислювальних і логічних операцій, котрі необхідно здійснити, щоб отримати шукані величини із заданою точністю.

На третьому етапі створюються програми, що «переносять» модель і алгоритм на доступну комп'ютерну мову. Їх можна назвати «електронним» еквівалентом досліджуваного об'єкта, що є придатним для безпосереднього експериментування на комп'ютері.

Створивши тріаду: «модель – алгоритм – програма», дослідник (системний аналітик) отримує універсальний, гнучкий і відносно дешевий інструмент, який тестується в «пробних» обчислювальних експериментах. Після того як адекватність (достатній рівень відповідності, зважаючи на цілі та прийняту систему гіпотез) тріади щодо досліджуваного об'єкта засвідчена, з моделлю проводять різноманітні та детальні «досліди», які дають нову інформацію про необхідні якісні та кількісні властивості й характеристики об'єкта. Процес моделювання супроводжується поліпшенням та уточненням, за необхідності, всіх складових (ланок) тріади.

# **1.2 Принципи побудови математичних моделей**

Принципами побудови математичних моделей є такі:

1. Формулювання предмета й мети дослідження реального об'єкта. Таким об'єктом виступає сукупність деяких якостей досліджуваного явища або процесу.

2. Виділення в економічному об'єкті найбільш важливих структурних і функціональних елементів і їхніх характеристик.

3. Формалізація визначальних елементів економічного об'єкта і їхніх взаємозв'язків.

4. Визначення виду вхідної інформації (вхідні параметри моделі) і вихідної інформації (розрахункові параметри моделі).

5. Постановка задачі – створення основи математичної моделі – одержання замкнутої й внутрішньо несуперечливої сукупності математичних співвідношень, призначених для опису досліджуваного економічного об'єкта через розрахункові змінні. В інформаційному аспекті модель є оператором відбиття інформаційного поля реального об'єкта в кінцеву сукупність розрахункових інформаційних ознак. Вибір цього оператора залежить від автора моделі.

6. Визначення функціональної надійності моделі – установлення області її адекватності досліджуваному об'єкту.

# **1.3 Класифікація моделей**

Для класифікації економіко-математичних моделей використовують різні класифікаційні ознаки.

За цільовим призначенням економіко-математичні моделі поділяються на теоретико-аналітичні, що використовуються під час дослідження загальних властивостей і закономірностей економічних процесів, і прикладні, що застосовуються у розв'язанні конкретних економічних задач (моделі економічного аналізу, прогнозування, управління).

Відповідно до загальної класифікації математичних моделей вони поділяються на функціональні та структурні, а також проміжні форми (структурно-функціональні). Типовими структурними моделями є моделі міжгалузевих зв'язків. Прикладом функціональної моделі може слугувати модель поведінки споживачів в умовах товарно-грошових відносин.

Моделі поділяють на дескриптивні та нормативні. Прикладом дескриптивних моделей є виробничі функції та функції купівельного попиту, побудовані на підставі опрацювання статистичних даних. Типовим прикладом нормативних моделей є моделі оптимального (раціонального) планування, що формалізують у той чи інший спосіб цілі економічного розвитку, можливості і засоби їх досягнення.

За характером відображення причинно-наслідкових аспектів розрізняють моделі жорстко детерміновані і моделі, що враховують випадковість і невизначеність.

За способами відображення чинника часу економіко-математичні моделі поділяються на статичні й динамічні.

Моделі економічних процесів надзвичайно різноманітні за формою математичних залежностей. Важливо виокремити клас лінійних моделей, що набули значного поширення завдяки зручності їх використання. Відмінності між лінійними і нелінійними моделями є суттєвими не лише з математичного погляду, а й у теоретико-економічному плані, адже багато залежностей в економіці мають принципово нелінійний характер.

За співвідношенням екзогенних і ендогенних змінних, які включаються в модель, вони поділяються на відкриті і закриті. Повністю відкритих моделей не існує; модель повинна містити хоча б одну ендогенну змінну. Повністю закриті економіко-математичні моделі, тобто такі, що не містять екзогенних змінних,

надзвичайно рідкісні. Переважна більшість економіко-математичних моделей посідає проміжну позицію і розрізняється за ступенем відкритості (закритості).

Класифікація видів математичних моделей може проводитися й за такими ознаками: аналітичне та комп'ютерне моделювання (рис. 1.2).

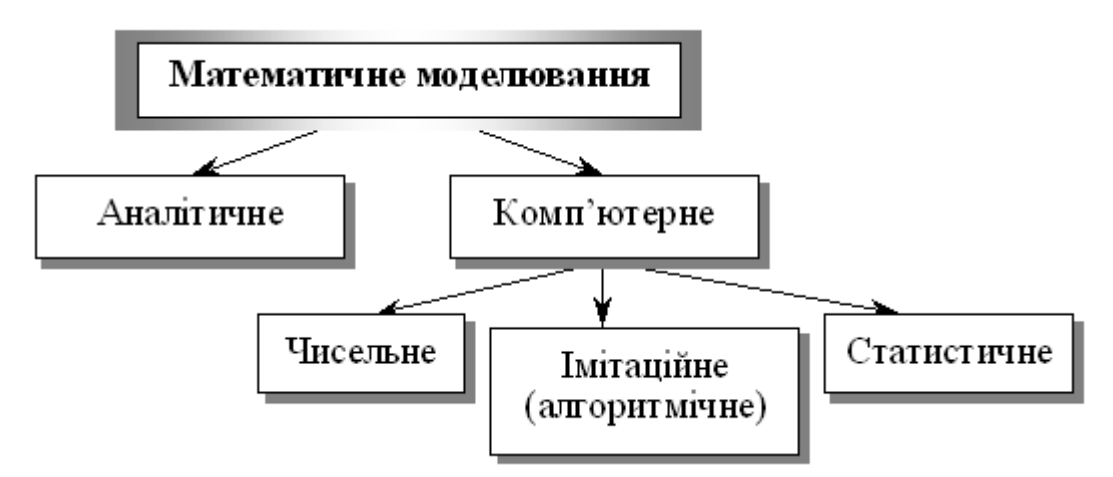

Рисунок 1.2 – Аналітичне та комп'ютерне моделювання

Для аналітичного моделювання характерним є те, що процеси функціонування елементів системи записують у вигляді деяких математичних співвідношень чи логічних умов.

Комп'ютерне моделювання характеризується тим, що математична модель системи (використовуючи основні співвідношення аналітичного моделювання) подається у вигляді деякого алгоритму та програми, придатної для її реалізації на комп'ютері, що дає змогу проводити з нею обчислювальні експерименти. Залежно від математичного інструментарію (апарату), що використовується в побудові моделі, та способу організації обчислювальних експериментів можна виокремити три взаємопов'язані види моделювання: чисельне, алгоритмічне (імітаційне) та статистичне.

У чисельному моделюванні для побудови комп'ютерної моделі використовуються методи обчислювальної математики, а обчислювальний експеримент полягає в чисельному розв'язанні деяких математичних рівнянь за заданих значень параметрів і початкових умов.

Алгоритмічне (імітаційне) моделювання (може бути детермінованим та стохастичним) – це вид комп'ютерного моделювання, для якого характерним є відтворення на комп'ютері (імітація) процесу функціонування досліджуваної складної системи.

Статистичне моделювання – це вид комп'ютерного моделювання, який дозволяє отримати статистичні дані відносно процесів у модельованій системі.

# **2 ОПТИМІЗАЦІЙНІ МАТЕМАТИЧНІ МОДЕЛІ**

## **2.1 Загальна постановка оптимізаційної задачі**

Використання математичних методів в інженерно-економічній діяльності дозволяє оптимально вирішувати велику кількість економічних задач. Прикладами можливих економічних задач, що яскраво ілюструють корисність запропонованої дисципліни, можуть бути такі текстові задачі:

 одержати максимальний вихід продукції або прибуток при зазначених витратах коштів;

 забезпечити планові показники підприємства при мінімальних витратах коштів;

 досягти максимально скороченого терміну будівництва об'єкта в умовах використання зазначених коштів та трудових ресурсів.

У наведених прикладах максимальний вихід продукції, максимальний прибуток, мінімальні витрати, максимально скорочений термін це є оптимуми (максимуми або мінімуми), які потрібно знайти.

Умови, які накладаються на рішення задачі (задані матеріальні, трудові витрати; планові показники; виробничі ресурси), називають обмеженнями задачі.

## **2.2 Змістова постановка оптимізаційної задачі**

Змістова постановка задачі – це її словесний опис. Змістова постановка задачі повинна забезпечити перехід до математичної моделі.

*Приклад 1. Для виготовлення трьох видів виробів A, B і C підприємство використовує сировину двох видів. Норми витрати сировини на виробництво одного виробу кожного виду, ціна одного виробу A, B і C, а також загальна кількість сировини кожного виду, що може бути використана підприємством, наведені в таблиці 2.1. Вироби А, В і С можуть вироблятися в будь-яких співвідношеннях (збут забезпечений), але виробництво обмежене виділеною підприємству сировиною кожного виду. Скласти план виробництва виробів, при якому загальна вартість всієї зробленої продукції є максимальною.*

Таблиця 2.1

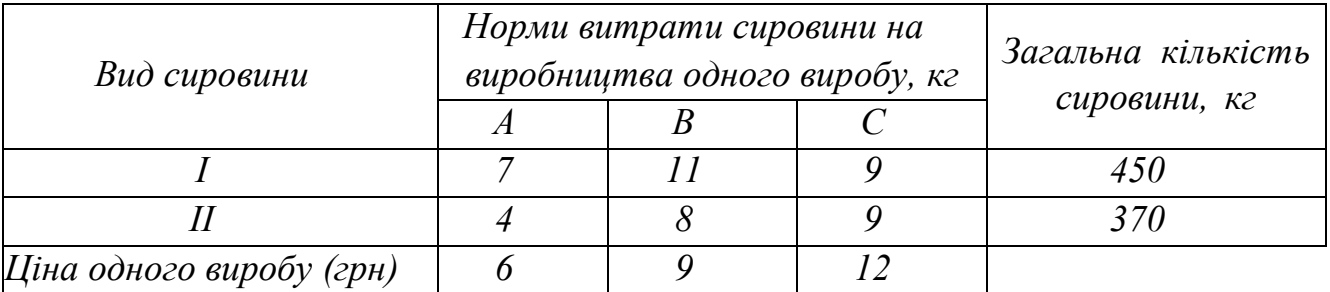

#### **2.3 Математична постановка оптимізаційної задачі**

У загальному вигляді математична постановка екстремальної задачі полягає у визначенні найбільшого (максимального) або найменшого (мінімального) значення цільової функції  $Y(x_1, x_2, ..., x_n) = Y(\overline{x})$  за умов  $f_i(x_1, x_2, \ldots, x_n) \le b_i$  (*i* = 1, *m*) де Y i  $f_i$  – задані функції, а  $b_i$  – дійсні числа

$$
Y(x) \rightarrow opt
$$
  
\n
$$
\sum_{x \in \Omega} f_i(\overline{x}) \le b_i,
$$
  
\n
$$
\sum_{i} \begin{cases} f_i(\overline{x}) \le b_i, \\ f_i(\overline{x}) = b_i, \\ f_i(\overline{x}) \ge b_i, \\ (i = \overline{1, m}) \end{cases}
$$
\n(2.1)

#### **2.4 Побудова математичних моделей |задач|**

Для побудови математичної моделі задачі необхідно:

- 1. Визначити *невідомі*.
- 2. Скласти *цільову функцію* Y(x).
- 3. Записати *систему обмежень Ω* .

У *прикладі 1* подано змістову постановка задачі планування виробництва.

Розглянемо процес побудови математичної моделі задачі.

1. Визначаємо невідомі  $-x_1, x_2, x_3$ . Буде виготовлено  $x_1$  одиниць виробів виду А,  $x_2$  – виду В і  $x_3$  – виду С.

2. Сформуємо функцію мети  $Y(\bar{x})$ . Якщо буде виготовлено  $x_1$  одиниць виробів виду А,  $x_2$  – виду В і  $x_3$  – виду С, то прибуток становитиме  $Y(x_1, x_2, x_3) = 6x_1 + 9x_2 + 12x_3 \rightarrow \max_{\bar{x} \in \Omega}$ .

3. Визначаємо обмеження – область  $\Omega$ .

Витрати сировини кожного із двох видів не повинні перевищувати виділеної підприємству кількості даної сировини:

$$
7x_1 + 11x_2 + 9x_3 = 450;
$$
  
\n
$$
4x_1 + 8x_2 + 9x_3 = 370
$$
  
\n
$$
x_1 \ge 0; x_2 \ge 0; x_3 \ge 0
$$

При цьому кількість виготовлених виробів повинна бути невід'ємною:

$$
x_1\geq 0;\qquad x_2\geq 0;\qquad x_3\geq 0\,.
$$

Таким чином, математична постановка задачі має вигляд:

$$
Y(x_1, x_2, x_3) = 6x_1 + 9x_2 + 12x_3 \rightarrow \max_{x \in \Omega}
$$
  

$$
Q: \begin{cases} 7x_1 + 11x_2 + 9x_3 = 450 \\ 4x_1 + 8x_2 + 9x_3 = 370 \\ x_1 \ge 0; x_2 \ge 0; x_3 \ge 0 \\ x_i = \text{int}, i = \overline{1,3} \end{cases}
$$

Ця задача належить до задач цілочисельного лінійного програмування.

*Приклад 2. Протягом п'яти років можливе здійснення восьми дослідницьких проектів. Очікуваний ефект від реалізації кожного проекту, відповідно становить 155, 130, 140, 120, 180, 175, 160 145 тис. у. о. Витрати за кожний i-й рік на здійснення проекту j відомі й наведені в матриці*

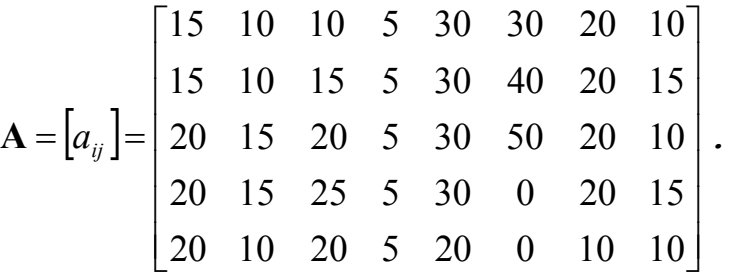

*Загальний ліміт капіталовкладень, виділених на дослідження в i-му році, відповідно дорівнює 100, 150, 150, 150 і 100 тис. у. о. Потрібно вказати максимально ефективний набір проектів, що не виводить за межі можливих вкладень.*

#### *Розв'язання.*

*1*. Визначаємо невідомі  $-x_1, x_2, x_3, \ldots, x_8$ .

Нехай  $x_j$  – змінна, рівна 1, якщо j-й проект здійснюється, і рівна 0 у протилежному випадку,  $i = \overline{1,8}$ .

2. Сформуємо функцію мети  $Y(\bar{x})$ .

 $Y(\overline{x}) = 155x_1 + 130x_2 + 140x_3 + 120x_4 + 180x_5 + 175x_6 + 160x_7 + 145x_8 \rightarrow \max_{x_j \in \Omega}$ 

3. Визначимо обмеження – область  $\Omega$ .

Сумарні витрати на всі фінансовані проекти за *i*-й рік  $(i = \overline{1,5})$  не повинні перевищувати загальний ліміт капіталовкладень виділених на відповідний рік:  $15x_1 + 10x_2 + 10x_3 + 5x_4 + 30x_5 + 30x_6 + 20x_7 + 10x_8 \le 100$ 

> $15x_1 + 10x_2 + 15x_3 + 5x_4 + 30x_5 + 40x_6 + 20x_7 + 15x_8 \le 150$ ;  $20x_1 + 15x_2 + 20x_3 + 5x_4 + 30x_5 + 50x_6 + 20x_7 + 10x_8 \le 150$ ;  $20x_1 + 15x_2 + 25x_3 + 5x_4 + 30x_5 + 20x_7 + 15x_8 \le 150$ ;  $20x_1 + 10x_2 + 20x_3 + 5x_4 + 20x_5 + 10x_7 + 10x_8 \le 100$ ;

Усі змінні  $x_j$  за умовою завдання є позитивними величинами, тобто

$$
x_j \ge 0, \qquad j = \overline{1,8} ,
$$

Крім того, змінні  $x_j$  можуть приймати тільки два значення: 0 або 1, тобто

$$
x_j = \text{int}, \qquad j = \overline{1,8} \ .
$$

Таким чином, математична постановка задачі має вигляд:

$$
Y(\overline{x}) = 155x_1 + 130x_2 + 140x_3 + 120x_4 + 180x_5 + 175x_6 + 160x_7 + 145x_8 \rightarrow \max_{x_j \in \Omega}
$$
  
\n
$$
\begin{cases}\n15x_1 + 10x_2 + 10x_3 + 5x_4 + 30x_5 + 30x_6 + 20x_7 + 10x_8 \le 100 \\
15x_1 + 10x_2 + 15x_3 + 5x_4 + 30x_5 + 40x_6 + 20x_7 + 15x_8 \le 150 \\
20x_1 + 15x_2 + 20x_3 + 5x_4 + 30x_5 + 50x_6 + 20x_7 + 10x_8 \le 150 \\
20x_1 + 15x_2 + 25x_3 + 5x_4 + 30x_5 + 20x_7 + 15x_8 \le 150 \\
20x_1 + 10x_2 + 20x_3 + 5x_4 + 20x_5 + 10x_7 + 10x_8 \le 100 \\
x_j \ge 0 \quad j = 1, 8 \\
x_j = \text{int } j = \overline{1, 8}\n\end{cases}
$$

Ця задача належить до задач цілочисельного лінійного програмування.

# **3 ЛІНІЙНЕ ПРОГРАМУВАННЯ**

#### **3.1 Постановка задачі лінійного програмування**

Загальна задача лінійного програмування формулюється таким чином: знайти оптимум лінійної цільової функції  $y(x)$ , якщо обмеження $f_i$  лінійні і змінні *х* позитивні.

Аналітичний запис цієї задачі має вигляд:

$$
y(x) = cT x + c_0 \to \text{opt} \n\Omega: \begin{cases} A_1 x + \overline{b}_1 \le 0; \\ A_2 x + \overline{b}_2 = 0; \\ A_3 x + \overline{b}_3 \ge 0; \\ x \ge 0, \end{cases}
$$
\n(3.1)

де  $\bar{x}$  – *n*-мірний вектор дійсних змінних  $\bar{x} \in R^n$ ;  $\bar{c}$  – *n*-мірний вектор коефіцієнтів функції, що оптимізується; *с*<sub>0</sub> — вільний член функції, що оптимізується;  $A_1, A_2, A_3$  – матриці коефіцієнтів лінійних систем розмірності  $m_1 \times n$ ,  $m_2 \times n$ ,  $m_3 \times n$  відповідно;  $b_1, b_2, b_3$  – вектори вільних членів обмежень розмірності  $m_1 \times 1$ ,  $m_2 \times 1$ ,  $m_3 \times 1$  відповідно.

Задачу, подану вище, називають *стандартною* задачею лінійного програмування (ЗЛП).

ЗЛП, у якій обмеження записані у вигляді рівностей і змінні позитивні, називається ЗЛП в *канонічній* формі. *Канонічна*, або *основна* задача лінійного програмування має вигляд

$$
y(\overline{x}) = \overline{c}^{\mathrm{T}} \overline{x} + c_0 \to \underset{\overline{x} \in \Omega \subset \mathbb{R}^n}{\text{opt}},
$$
\n(3.3)

$$
\Omega: \begin{cases} A\overline{x} = \overline{b};\\ \overline{x} \ge 0, \end{cases} \tag{3.4}
$$

де  $A$  – матриця коефіцієнтів розмірності  $m \times n$ ,  $m \lt n$ ;  $\overline{b}$  – вектор вільних членів обмежень розмірності  $m \times 1$ .

Задача (1.3)–(1.4) в алгебраїчному записі мають такий вигляд:

$$
y\left(\overline{x}\right) = \sum_{j=1}^{n} c_j x_j + c_0 \to \inf_{\overline{x} \in \Omega \subset \mathbb{R}^n} ,\qquad (3.5)
$$

$$
\Omega: \begin{cases} f_1 = a_{11}x_1 + a_{12}x_2 + \dots + a_{1n}x_n = b_1; \\ f_2 = a_{21}x_1 + a_{22}x_2 + \dots + a_{2n}x_n = b_2; \\ \dots \\ f_m = a_{m1}x_1 + a_{m2}x_2 + \dots + a_{mn}x_n = b_m; \\ x_j \ge 0, \quad (j = \overline{1, n}), \end{cases} \tag{3.6}
$$

Перетворення стандартної ЗЛП до канонічної ЗЛПрозглянемо на прикладах.

#### **3.2 Графічний метод розв'язання задачі лінійного програмування**

Найбільш простим і наглядним методом розв'язання задач лінійного програмування є графічний метод. Його застосовують для задач лінійного програмування з двома змінними, заданими в неканонічній формі, і багатьма змінними в канонічній формі за умови, що вони містять не більше двох вільних змінних.

Детально графічний метод вирішення ЗЛП розглянемо на практичних заняттях.

#### **3.3 Симплекс-метод розв'язання задачі лінійного програмування**

Симплекс-метод вважається найбільш популярним методом рішення ЗЛП. Цей метод дозволяє перейти від одного базисного рішення до іншого, причому так, що значення цільової функції безупинно поліпшується (наближається до оптимального) на кожному кроці. У результаті оптимальне рішення (якщо воно існує) знаходять за кінцеве число кроків.

Якщо вихідна задача лінійного програмування записана в стандартній формі запису:

$$
y(\overline{x}) = \sum_{j=1}^{n} c_j x_j \to \min_{\overline{x} \in \Omega} \tag{3.7}
$$

$$
\Omega: \begin{cases} f_i = \sum_{j=1}^n a_{ij} x_j \le b_i, & (i = \overline{1, m}) \\ x_j \ge 0, & (j = \overline{1, n}) \end{cases} \tag{3.8}
$$

то її варто привести до канонічної форми, шляхом введення додаткових змінних  $x_{n+1}$ ,  $x_{n+2}$ ,  $x_{n+m}$  . Одержимо

$$
y(\bar{x}) = \sum_{j=1}^{n} c_j x_j \to \min_{x \in \Omega} \tag{3.9}
$$
  

$$
\Omega: \begin{cases} \sum_{j=1}^{n} a_{ij} x_j + x_{n+i} = b_i, & (i = \overline{1,m}) \\ x_j \ge 0, & (j = \overline{1,n+m}) \end{cases}
$$

У цьому випадку, змінні  $x_{n+1}$ ,  $x_{n+2}$ ,  $x_{n+m}$  обираються як базові (залежні), а інші змінні  $x_1, x_2, ..., x_n$  є вільними (незалежними) і прирівнюються до нуля. Тоді вихідне опорне рішення буде таким:

$$
x_0^T = (x_1 = 0 \dots x_n = 0 \quad x_{n+1} = b_1 \quad x_{n+2} = b_2 \quad \dots \quad x_{n+m} = b_m).
$$

Визначивши вихідне опорне рішення, визначають, чи є воно оптимальним. Якщо оптимум не досягнуто, то переходять до нового опорного рішення. Для цього потрібно визначити вільну змінну, котру потрібно ввести в базис і базисну змінну, котру потрібно вивести із числа базисних змінних.

Усі розрахунки зручно виконувати в спеціальній симплекс-таблиці (табл. 3.1).

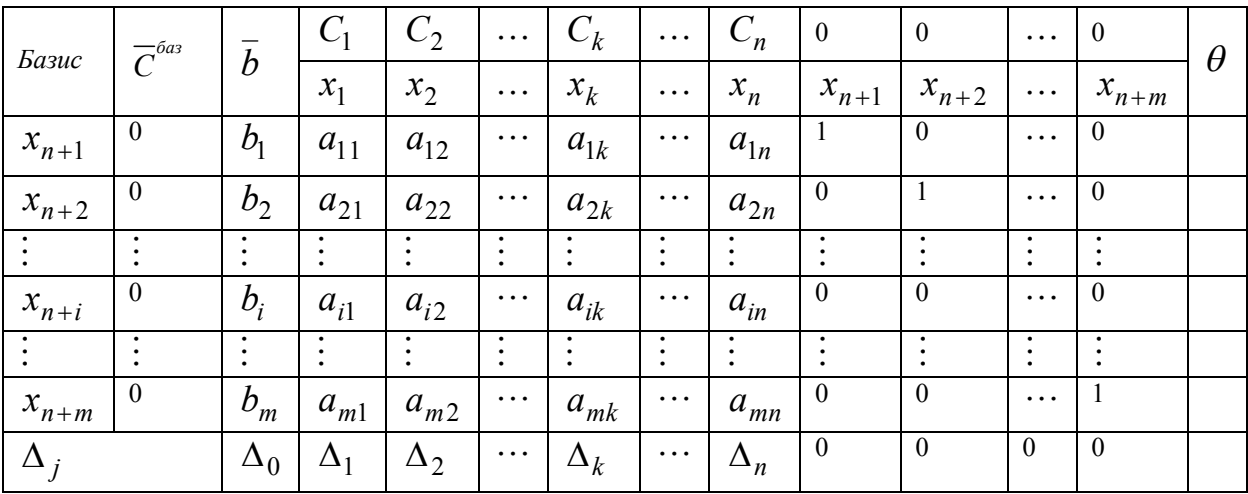

Таблиця 3.1

Розглянемо призначення рядків і стовпців симплекс-таблиці.

База – базові невідомі системи обмежень;

 $\overline{C}^{\delta a}$  – вектор коефіцієнтів при базисних невідомих цільової функції у вихідному виді;

 $\overline{b}$  – вектор правих частин системи обмежень (опорне рішення);

*ij а* – матриця А системи обмежень;

 $C_1 \cdots C_{n+m}$  – коефіцієнти функції мети;

*<sup>j</sup>* – рядок оцінок функції мети, це коефіцієнти при невідомих

*j m i ij*  $a_{ij} = \sum_{i=1}^{m} C_i^{6a3} \cdot a_{ij} - C$  $=$  $\Delta_{i} = \sum C_{i}^{oas} \cdot a_{ii}$  – 1 , де  $j = 1, n$ , але за умови, що функція мети виражена через вільні невідомі, тому оцінки в стовпцях під базисними невідомими завжди

 $\sum$  $=$  $\Delta_0 = \sum C_i^{oas}$ . *m i*  $C_i^{\bar{b}a} \cdot b_i$ 1  $\delta_0 = \sum C_i^{oas} \cdot b_i$  – значення функції мети на даному опорному плані.

рівні 0;

*ir*

Стовпець " $\theta$  " - використовується для симплексних відносин, які складаються тільки для позитивних коефіцієнтів направляючого стовпця ( r-*го* стовпця): *i*  $i - \overline{a}$ *b*  $\theta_i = \frac{\varepsilon_i}{\varepsilon}.$ 

*Критерій оптимальності*: *мінімум* цільової функції досягнуто, якщо для деякого опорного рішення  $\overline{x}_{on} = (x_1 \ x_2 \ \cdots \ x_{n+m})$  всі оцінки  $\Delta_j \le 0$   $(j = 1, n + m)$ , а *максимум* цільової функції досягнуто, якщо для деякого опорного розв*'*язку  $\overline{x}_{on}^{'} = (x_1 \quad x_2 \quad \cdots \quad x_{n+m})$  всі оцінки  $\Delta_j \ge 0 \ \ (j = 1, n+m)$ .

#### **Алгоритм симплекс-методу**

1. Заповнюють вихідну симплекс-таблицю (табл. 3.1).

2. Перевіряють, чи виконується умова оптимуму  $(\Delta_j \leq 0 \text{ a} \bar{0} \alpha \Delta_j \geq 0)$ . Якщо виконується, то отримане опорне рішення є оптимальним. Якщо не виконується, переходять до пункту 3.

3. Знаходять направляючий стовпець (r-тий стовпець). Серед «неправильних» оцінок  $(\Delta_i > 0$  для задачі мінімізації,  $\Delta_i < 0$  для задачі максимізації) вибирають максимальну по модулю оцінку. У цьому випадку опорне рішення можна поліпшити за рахунок  $\Delta_r = \max_j |\Delta_j|$  введення в базис невідомого *r x* , котрому відповідає ця оцінка.

4. Знаходять направляючий рядок ( k-тий рядок). Для всіх  $a_{ir} > 0$ знаходять симплексні відносини *ir i*  $i - \overline{a}$ *b*  $\theta_i = \frac{\sigma_i}{\sigma}$ . Напрямним буде той рядок, для якого  $\theta_i$  буде мінімальним  $\theta_k = \min_{i, a_{ir} > 0} {\{\theta_i\}}$ *ir*  $\theta_k = \min \ \theta_k$  $, a_{ir} > 0$ min  $= \min_{i, a_{ir} > 0} \{ \theta_i \}.$  Таким чином, незалежну змінну  $x_r$ вводять у базис, а базисну змінну *<sup>k</sup> x* виводять із базису. На перетинанні r-того стовпця й k-ого рядка стоїть головний елемент  $x_{kr}$ .

5. Якщо всі компоненти  $x_i$  направляючого стовпця непозитивні  $(x_i \leq 0)$ , лінійна форма задачі необмежена на багатокутнику рішень і розрахунки на цьому закінчуються.

6. Знаходять нове опорне рішення й розкладання векторів у новому базисі, заповнюється нова таблиця. Спочатку міняють місцями змінні  $x_r$  й  $x_k$ . Потім заповнюється вектор  $\overline{C}^{\delta a}$ , у якому вказуються відповідні коефіцієнти цільової функції. Для одержання нових елементів *aij* виконується одне повне виключення по методу Жордана-Гаусса за такими правилами:

a) всі елементи направляючого рядка *akj* діляться на головний елемент  $a_{kr}$  (на місці головного елемента вийде одиниця);

b) всі інші елементи направляючого стовпця  $a_{ir}$  (крім  $a_{kr}$ ) заміняються нулями;

с) елементи таблиці, що залишилися, (крім стовпця  $\overline{C}^{\delta a}$ ) обчислюються по формулі *kr ir kj ij нoe ij*  $-a_{ij}$   $-\frac{a_{ij}}{a}$  $a_{ir} \cdot a$  $a_{ii}^{\mu ee} = a$ .  $=a_{ii} - \frac{u}{u}$ .

7. Оцінки  $\Delta_j$  розраховуються по формулах:  $\Delta_0$ 1 *m*<br> *Себаз*  $i$   $\partial_i$ *i*  $C_i^{\mathit{bas}}\cdot b_i$  $\Delta_0 = \sum_{i=1} C_i^{\delta a_3} \cdot b_i$  i *j m i ij*  $a_{ij} = \sum_{i=1}^{m} C_i^{6a3} \cdot a_{ij} - C$  $=$  $\Delta_i = \sum C_i^{oas} \cdot a_{ii}$ 1 .

8. Переходять до кроку 1.

Розглянемо симплекс-метод на наступному прикладі.

*Приклад 3. Знайти оптимальне рішення задачі лінійного програмування:*

$$
y(x) = 3x_1 + 4x_2 + x_3 \rightarrow \max_{x \in \Omega}
$$
  

$$
\Omega: \begin{cases} 3x_1 + x_2 - x_3 \le 5\\ x_1 + 2x_2 + x_3 \le 6\\ x_j \ge 0, j = 1, 2, 3 \end{cases}
$$

#### *Розв'язання*

Приводимо задачу до канонічної форми за допомогою додаткових змінних  $x_4, x_5$ :

$$
y(x) = 3x_1 + 4x_2 + x_3 \rightarrow \max_{x \in \Omega}
$$
  

$$
\Omega: \begin{cases} 3x_1 + x_2 - x_3 + x_4 = 5\\ x_1 + 2x_2 + x_3 + x_5 = 6\\ x_j \ge 0, j = 1, 2, ..., 5 \end{cases}
$$

| База    | $\overline{C}^{6as}$ |              | $C_2 = 4   C_3 = 1   C_4 = 0   C_5 = 0$<br>$C_1 = 3$ |         |         |         |             |  |
|---------|----------------------|--------------|------------------------------------------------------|---------|---------|---------|-------------|--|
|         |                      |              | $\mathcal{X}$                                        | $x_{2}$ | $x_{3}$ | $x_{A}$ | $x_{\zeta}$ |  |
| $x_4$   |                      |              |                                                      |         |         |         |             |  |
| $x_{5}$ |                      |              |                                                      |         |         |         |             |  |
|         |                      | $\Delta_0 =$ |                                                      |         |         |         |             |  |

Як базові виберемо змінні  $x_4, x_5$ . Далі заповнюємо симплекс-таблицю:

1. Перше опорне рішення  $x' = (0 \ 0 \ 0 \ 5 \ 6)$  не є оптимальним оскільки  $\Delta_j < 0, j = 1,2,3$ .

2. Виберемо направляючий стовпець. Оскільки розглянута задача на максимум, то для поліпшення рішення серед оцінок  $\Delta_i$  потрібно вибрати найменшу, у цьому випадку  $\Delta_2 = -4$ . Виділимо направляючий стовпець сірим кольором. У базис будемо вводити змінну  $x_2$ .

3. Знайдемо направляючий рядок. Для цього підрахуємо симплексвідносини  $\theta_i$ . Вибираємо другий рядок k=2, оскільки  $\theta_k = \min\left\{\frac{5}{2}, \frac{6}{2}\right\} = \frac{6}{2}$  $\theta_k = \min\{5/3; 6/2\} = 6/2$ . Направляючий рядок виділимо сірим кольором, а змінну  $x_5$  будемо виводити з базису.

4. Далі, продовжуючи симплекс таблицю, знаходимо нове опорне рішення й розкладання векторів умов у новій базі.

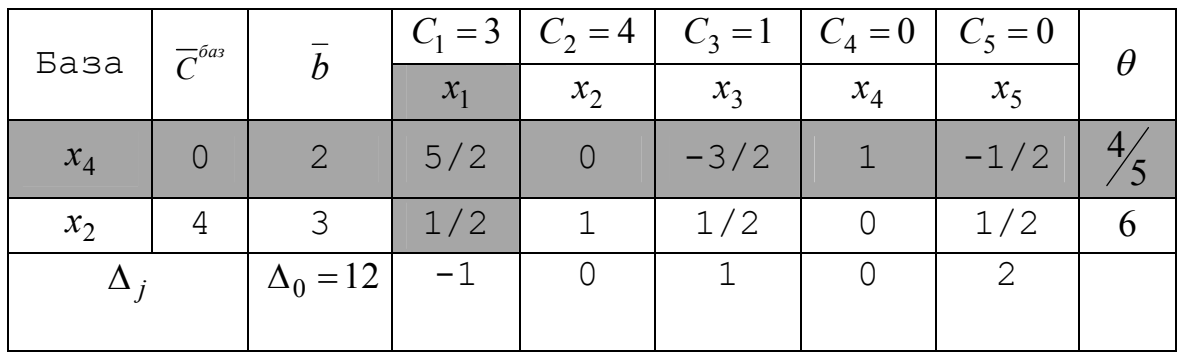

1. Друге опорне рішення  $x' = (0 \quad 3 \quad 0 \quad 2 \quad 0)$  не є оптимальним оскільки  $\Delta_1$  < 0.

2. Виберемо направляючий стовпець. Оскільки серед всіх *<sup>j</sup>* тільки  $\Delta_1 < 0$ , то направляючим стовпцем буде перший стовпець, а змінну  $x_1$ будемо вводити в базис.

3. Знайдемо направляючий рядок. Для цього підрахуємо симплексвідносини  $\theta_i$ . Вибираємо перший рядок k=1, оскільки  $\theta_k = \min\left\{\frac{1}{5}, 6\right\} = \frac{4}{5}$ . Направляючий рядок виділимо сірим кольором, а змінну  $x_4$  будемо виводити з базису.

4. Далі, продовжуючи симплекс таблицю, знаходимо нове опорне рішення й розкладання векторів умов у новій базі.

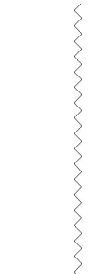

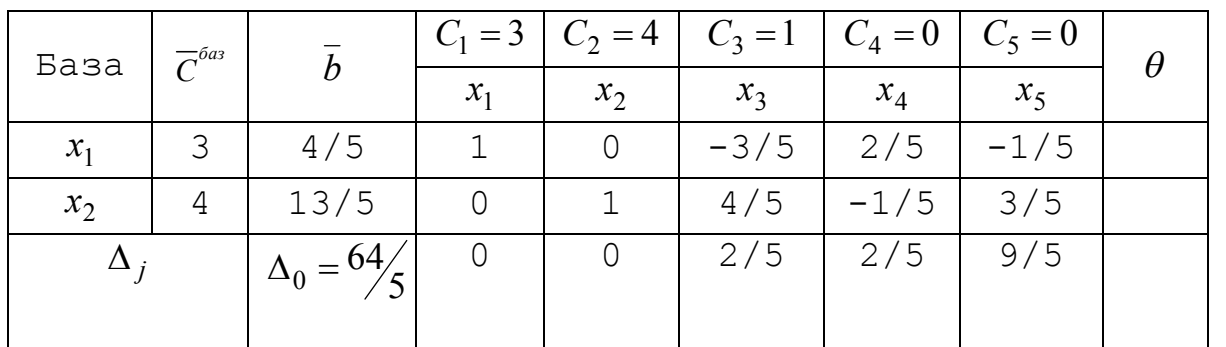

Всі  $\Delta_i \ge 0$ , тому отримане опорне рішення є оптимальним  $\begin{pmatrix} 4/5 & 1/5 & 0 & 0 & 0 \end{pmatrix}$ 13  $x'$ \* $=(\frac{4}{5} - \frac{13}{5} - 0 - 0 - 0)$ , а максимум функції дорівнює 5 4  $y(\overline{x^*}) = \frac{64}{5} = 12\frac{4}{5}$ .

# **3.4 Диференціальний алгоритм розв'язання задачі лінійного програмування**

Диференціальний алгоритм (ДА) був розроблений для рішення загальної задачі математичного програмування, але застосовується й для рішення задач лінійного програмування, причому в цьому випадку він значно спрощується.

Автор диференціального алгоритму А. Г. Евдокимов, запропонував вирішувати ЗЛП у три етапи:

- 1) пошук опорного рішення;
- 2) пошук припустимого опорного рішення;
- 3) пошук оптимального рішення.

Спочатку, варто привести ЗЛП до вигляду

$$
y(x) \to \min_{x \in \Omega} \tag{3.11}
$$

$$
\Omega: \begin{cases} \overline{f(x)} = 0 \\ \overline{x \ge 0} \end{cases}
$$
 (3.12)

Якщо вектор *х* розбити на дві складових  $x = \begin{pmatrix} 1 \\ -1 \end{pmatrix}$  $\overline{\phantom{a}}$  $\overline{\phantom{a}}$ L  $\overline{\mathsf{L}}$ L  $=$ *s t*  $x = \begin{bmatrix} 1 \\ - \end{bmatrix}$ ,  $t$  – вектор незалежних

змінних, *s* – вектор залежних змінних, то задача (3.11)–(3.12) набуде вигляду

$$
y(\bar{t}) = \sum_{j=1}^{n-m} k_j t_j + y_0 \to \min_{x \in \Omega} \tag{3.13}
$$

$$
\Omega: \left\{ S_i = \sum_{j=1}^{n-m} b_{ij} t_j + \beta_i \right\} \tag{3.14}
$$

$$
s_i \ge 0, t_j \ge 0, (i = \overline{1, m}), (j = \overline{1, n - m})
$$
\n(3.15)

Опорним називається таке рішення, у якого незалежні змінні дорівнюють нулю  $\bar{t} = 0$ , а залежні змінні рівні вільним складовим  $\bar{s} = \bar{\beta}$ ,

$$
x_0^T = \begin{pmatrix} 0 & \dots & 0 & \beta_1 & \beta_2 & \dots & \beta_m \end{pmatrix}.
$$

Опорне рішення задачі лінійного програмування завжди задовольняє системі обмежень (3.14).

 $t_1$   $t_2$   $...$   $t_p$  1  $S_I = \begin{bmatrix} b_{II} & b_{I2} & ... & b_{Ip} \end{bmatrix} \beta_I$  $S_2 = \begin{bmatrix} b_{21} & b_{22} & ... & b_{2p} \end{bmatrix} \begin{bmatrix} \beta_2 \end{bmatrix}$ *… … … … … …*  $S_m = \begin{bmatrix} b_{m1} & b_{m2} & ... & b_{mp} \end{bmatrix}$   $\beta_m$ *y=* 1 *y t* δ  $\delta t_{_{1}}$   $\Big/ \delta t_{_{2}}$ *y t* δ  $\delta$ … *p y t* δ  $\begin{array}{c|c} \diagup & y_0 \ \delta t \end{array}$ Серед опорних рішень виділяють *припустимі* опорні рішення (рішення, у якому відсутні негативні складові $\beta_i \geq 0$ , тобто виконується умова (3.15) і *оптимальне* опорне рішення, таке припустиме опорне рішення, при якому  $k_j = \frac{\partial y}{\partial t_j} \ge 0$  $k_j = \frac{\delta y}{\delta t}$ δ  $=\frac{\partial y}{\partial t} \ge 0$ ,  $(j = 1, n - m)$  (3.16).

Будь-яке опорне рішення можна представити у вигляді таблиці.

Алгоритм рішення ЗЛП методом ДА :

1. *Пошук опорного рішення*. Розділивши вектор змінних на залежні і незалежні змінні й виразивши залежні змінні через незалежні, ми одержуємо перше опорне рішення. Перевіряємо, чи є воно *припустимим,* якщо є, переходимо до *пункту 3*, якщо ні, – до пункту 2.

2. *Пошук припустимого опорного рішення*. Для одержання нового опорного рішення необхідно вибрати r-*ту* незалежну змінну, k-*ту* залежну змінну й поміняти їх місцями за допомогою виконання одного кроку жорданових винятків:

**a)** вибір *направляючого стовпця* ( r-*та* незалежна змінна). У рядку з будь-яким негативним  $\beta_i$  знаходимо будь-який позитивний  $b_{ij}$  і j-и $\check u$  стовпець позначаємо як *направляючий стовпець*. Якщо в рядку з негативним елементом  $\beta_i$  немає жодного позитивного елемента  $b_{ij}$ , то задача не має жодного припустимого рішення;

**b)** вибір *направляючого рядка* ( k-*та* залежна змінна) здійснюється за критерієм  $\Delta t_r = \min_{i=1} \left| -\frac{P_i}{I_i} (i=1,2,...,m) \right|$ *kr k ir i b*  $\left[\frac{1}{\beta_{i}}\right]$   $\left[\frac{1}{\beta_{ir}}(l-1,2,...,m)\right]$   $\left[-\frac{1}{\beta_{ir}}\right]$  $i = 1, 2, \ldots, m$ *b t ir i*  $\beta_{i}$  (i 12 m)  $\beta_{i}$  $\min_{\beta_{i}} \left| \frac{P_i}{b_{ir}} (i=1,2,...,m) \right| = \perp$  $\overline{\phantom{a}}$  $\mathbf{r}$  $\overline{\mathsf{L}}$  $\mathbf{r}$  $\Delta t_r = \min \left| -\frac{P_i}{I}\right| i =$  $\lt$  $\min_{\mathbf{b}}$   $\left| -\frac{P_i}{b}\right|$   $(i = 1,2,...,$ 0 тільки серед рядків, для яких  $\frac{P_l}{I}$  < 0 *ir i b*  $\beta_i$ ;

Виконання кроку жорданових винятків здійснюється за допомогою таких чотирьох правил:

1) 
$$
b_{kr} = \frac{1}{a_{kr}}
$$
; 2)  $b_{kj} = -\frac{a_{kj}}{a_{kr}}$ ; 3)  $b_{ir} = \frac{a_{ir}}{a_{kr}}$ ; 4)  $b_{ij} = a_{ij} - \frac{a_{ir}a_{kj}}{a_{kr}}$ . (3.17)

 Пункт 2 виконується доти, поки ми не одержимо припустиме опорне рішення. Отримане припустиме рішення ми перевіряємо на оптимальність за критерієм (3.16), якщо критерій виконується, ми припиняємо пошук, якщо ні, переходимо до пункту 3.

3. *Пошук оптимального рішення*. Для одержання нового опорного рішення необхідно вибрати r-*ту* незалежну змінну, k-*ту* залежну змінну й поміняти їх місцями за допомогою виконання одного кроку жорданових винятків:

*a)* вибір *направляючого стовпця* ( r-*та* незалежна змінна). Серед  $k_j < 0$  вибираємо стовпець, якому відповідає мінімальне значення  $k_j$  і позначаємо його як *направляючий стовпець;*

**b)** вибір *направляючого рядка* ( k-*та* залежна змінна) здійснюється за критерієм  $\Delta t_r = \min \left| -\frac{P_i}{I} (i=1,2,...,m) \right|$ *kr k ir i b*  $\left| \frac{1}{b_{i,k}} \right| = \frac{1}{b_{i,k}} (l-1,2,...,m) \left| \frac{1}{b_{i,k}} \right|$  $i = 1, 2, ..., m$ *b t ir*  $\beta_{i}$  (i 12 ii)  $\beta$  $= \overline{\phantom{a}}$  $\overline{\phantom{a}}$ L  $\overline{\mathsf{L}}$ L  $\Delta t_r = \min \left(-\frac{P_l}{I}\right)\left(i\right)$  $\min_{b_{ir} < 0} \left[ -\frac{P_i}{b_{ir}} (i = 1, 2, \ldots,$ тільки серед рядків, для яких 0 *ir b* . Якщо стовпець таблиці диференціального алгоритму з негативною похідною  $k_j = \frac{\partial y}{\partial t_j} < 0$  $k_j = \frac{\delta y}{\delta t}$ δ  $=$   $\frac{\partial y}{\partial t}$  < 0 не містить жодного негативного елемента  $b_{ir}$ , задача не має рішення, оскільки нескінченне збільшення змінної *t<sup>r</sup>* приводить до нескінченного зменшення функції мети.

Виконання кроку жорданових винятків (3.17)

 Пункт 3 виконується доти, поки ми не одержимо оптимальне рішення або доведемо, що його немає.

Розглянемо диференціальний алгоритм на наступному прикладі.

*Приклад 4. Знайти оптимальне рішення задачі лінійного програмування:*

$$
y(x) = x_1 + 2x_2 - 2 \to \max_{x \in \Omega}
$$
  

$$
\Omega: \begin{cases} 4x_1 - 2x_2 \le 12 \\ -x_1 + 3x_2 \le 6 \\ 2x_1 + 4x_2 \ge 16 \\ x_j \ge 0, j = 1, 2 \end{cases}
$$

#### *Розв'язання*

Приводимо задачу до виду (3.13)-(3.15). Для цього помножимо цільову функцію на -1 і в обмеження додамо змінні  $x_3$ ,  $x_4$ ,  $x_5$ , одержимо:

$$
y(x) = -x_1 - 2x_2 + 2 \to \min_{x \in \Omega}
$$
  

$$
\Omega: \begin{cases} 4x_1 - 2x_2 + x_3 = 12 \\ -x_1 + 3x_2 + x_4 = 6 \\ 2x_1 + 4x_2 - x_5 = 16 \\ x_j \ge 0, j = 1,5 \end{cases}
$$

1. Пошук опорного рішення. Нехай залежними змінними будуть нові уведені змінні  $(x_3, x_4, x_5)$ , а незалежними будуть  $x_1$  *і*  $x_2$ , тоді виразимо залежні через незалежні  $x_3 = -4x_1 + 2x_2 + 12$ ;  $x_4 = x_1 - 3x_2 + 6$ ;  $x_5 = 2x_1 + 4x_2 - 16$ .

Складемо таблицю й одержимо перше опорне рішення  $\overline{x}_0^T = [0 \quad 0 \quad 12 \quad 6 \quad -16]$ . Воно неприпустиме тому, що  $x_5 = -16 < 0$ . Значення цільової функції:  $y | x_0 | = 2$  $\int$  $\left(\begin{smallmatrix} -T\ x_0 \end{smallmatrix}\right)$  $\setminus$  $y\left(\begin{array}{c} -T \\ x_0 \end{array}\right] = 2$ .

2. Пошук припустимого опорного рішення. Направляючим стовпцем може бути й перший і другий, оскільки й  $b_{31} > 0$ , *і*  $b_{32} > 0$ . Нехай направляючим стовпцем буде перший стовпець. Для вибору направляючого рядка застосуємо критерій  $\Delta t_1 = \min \left| -\frac{12}{4} \right| - \frac{18}{2} \left| = 3 \right|$ 2 16 4  $\min \left[-\frac{12}{2}\right]$ 0  $\frac{\beta_1}{1} = \min_{\beta_{i} < 0} \left[ -\frac{12}{-4} - \frac{18}{2} \right] =$  $\overline{\phantom{a}}$  $\overline{\mathsf{L}}$  $\begin{vmatrix} -12 & -1 \end{vmatrix}$  $\overline{a}$  $\Delta t_1 = \min \left| - \right|$  *i ir b*  $t_1 = \min_{\beta_{i\to 0}} \left| \frac{-12}{-4} \right| = \frac{10}{2} = 3$ . Це означає, що як направляючий рядок

обрано перший рядок і залежна змінна  $x_3$  стане незалежною, а незалежна змінна *х*<sub>1</sub> стане залежною.

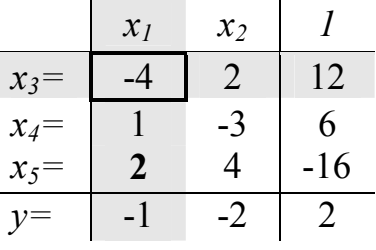

Головним елементом стане  $b_{11} = -4$ . Виконавши один крок жорданових винятків, одержимо нове опорне рішення  $\bar{x}_1^T = [3 \quad 0 \quad 0 \quad 9 \quad -10]$ . Дане рішення не є припустимим. Однак,  $y[x_1^i] = -1$  $\bigg)$  $\begin{pmatrix} -T \\ x_1 \end{pmatrix}$  $\setminus$  $y\begin{pmatrix} -T \\ x_1 \end{pmatrix} = -1, y\begin{pmatrix} -T \\ x_1 \end{pmatrix} < y\begin{pmatrix} -T \\ x_0 \end{pmatrix}$  $\bigg)$  $\left(\begin{smallmatrix} -T\ x_0 \end{smallmatrix}\right)$  $\setminus$  $\vert < y \vert$  $\bigg)$  $\begin{pmatrix} -T \\ x_1 \end{pmatrix}$  $\setminus$  $y\left(\frac{-T}{x_1}\right) < y\left(\frac{-T}{x_0}\right)$ .

Ми знову повторюємо 2-й етап.

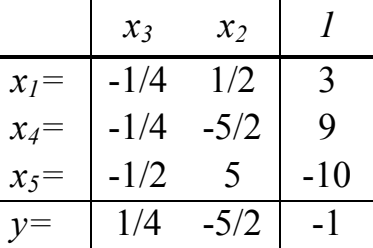

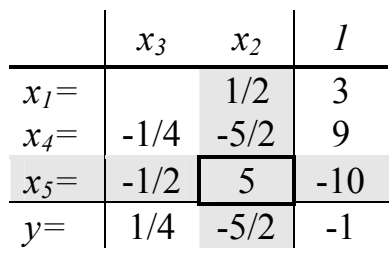

Для вибору направляючого рядка застосуємо критерій  $\Delta t_2 = \min \left| -\frac{2}{5} \right| - \frac{18}{5} \left| = 2 \right|$ 5 10 5/ 2 9 min 0  $2 = \min_{\beta_i \leq 0} \left[ -\frac{3}{\sqrt{5}} - \frac{16}{\sqrt{5}} \right] =$  $\overline{\phantom{a}}$  $\overline{\mathsf{L}}$  $-\frac{9}{5(2)}$   $-\frac{9}{7}$ - $\Delta t_2 = \min_{\alpha}$  – *i ir b*  $t_2 = \min_{\beta_i} \left| \frac{-\beta_i}{-\beta/2} \right| = \frac{16}{5} = 2.$  Це означає,

3. Пошук припустимого опорного рішення. Направляючим стовпцем може бути тільки **другий стовпець**, оскільки в третьому рядку тільки  $b_{32} > 0$ .

що як направляючий рядок обрано третій рядок і залежна змінна *x*<sub>5</sub> стане незалежною, а незалежна змінна  $x_2$  стане залежною. Головним елементом стане  $b_{32} = 5$ . Виконавши один крок жорданових винятків, одержимо нове опорне рішення  $\bar{x}_2^T = [4 \ 2 \ 0 \ 4 \ 0]$ . Дане рішення  $\epsilon$  припустимим  $y\begin{bmatrix} x_2^1 \end{bmatrix} = -6$  $\bigg)$  $\begin{pmatrix} -T \\ x_2 \end{pmatrix}$  $\setminus$  $y\begin{pmatrix} -T \\ x_2 \end{pmatrix} = -6, y\begin{pmatrix} -T \\ x_2 \end{pmatrix} < y\begin{pmatrix} -T \\ x_1 \end{pmatrix}$  $\bigg)$  $\begin{pmatrix} -T \\ x_1 \end{pmatrix}$  $\setminus$  $\vert < y \vert$  $\bigg)$  $\begin{pmatrix} -T \\ x_2 \end{pmatrix}$  $\setminus$  $y\left(\frac{-T}{x_2}\right) < y\left(\frac{-T}{x_1}\right)$ . Тепер нас цікавить, чи є це рішення оптимальним? Ні, оскільки  $k_2 = -\frac{1}{2} < 0$ 2 1  $k_2 = -\frac{1}{2} < 0$ . Переходимо до третього етапу. *x<sup>3</sup> x<sup>5</sup> 1*  $x_1 = \begin{vmatrix} -1/5 & 1/10 \end{vmatrix}$  4  $x_4$ =  $-1/2$   $-1/2$   $4$ *х2=* 1/10 1/5 2 *y*=  $\begin{vmatrix} 0 & -1/2 & -6 \\ 1 & -1 & 0 \\ 0 & 0 & -1/2 \end{vmatrix}$ 

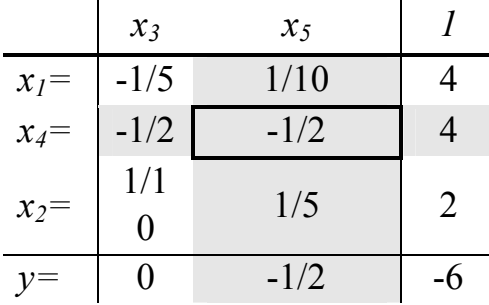

4. Пошук оптимального рішення. Направляючим стовпцем може бути тільки д**ругий стовпець**, оскільки саме  $k_2 = -\frac{1}{2} < 0$ 2 1  $k_2 = -\frac{1}{2} < 0$ . Вибір направляючого рядка здійснюється тільки серед рядків, в яких  $b_{ir} < 0$ , тільки  $b_{22} = -\frac{1}{2} < 0$ 2 1  $b_{22} = -\frac{1}{2} < 0$ . Це означає, що як направляючий – обрано **другий рядок**.

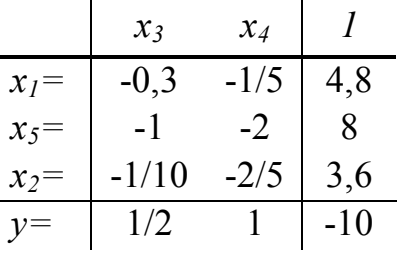

I незалежна змінна  $x_5$  стане залежною, а залежна змінна  $x_4$  стане незалежною. Головним елементом стане 2 1  $b_{22} = -\frac{1}{2}$ . Виконавши один крок жорданових винятків, одержимо нове опорне рішення  $\overline{x}_3^T = [4,8 \quad 3,6 \quad 0 \quad 0]$ . Дане рішення є оптимальним, оскільки  $k_1 = \frac{1}{2} > 0$ 2 1  $k_1 = \frac{1}{2} > 0$   $\tilde{u}$  $k_2 = 1 > 0.$   $y\left(\overline{x}_3^T\right) = -10$  $\setminus$  $y\begin{pmatrix} -T \\ x_3 \end{pmatrix} = -10, y\begin{pmatrix} -T \\ x_3 \end{pmatrix} < y\begin{pmatrix} -T \\ x_2 \end{pmatrix}$  $\bigg)$  $\begin{pmatrix} -T \\ x_2 \end{pmatrix}$  $\setminus$  $\vert < y \vert$  $\bigg)$  $\begin{pmatrix} -T \\ x_3 \end{pmatrix}$  $\setminus$  $y\begin{pmatrix} -T \\ x_3 \end{pmatrix}$  *у*  $\begin{pmatrix} -T \\ x_2 \end{pmatrix}$ . Щоб довідатися, яким є рішення вихідної задачі, підставимо  $\overline{x}_3^T = [4, 8 \quad 3, 6 \quad 0 \quad 0]$  в цільову функцію вихідної задачі. Одержимо  $x^* = \begin{bmatrix} 1 & 1 \\ 2 & 6 \end{bmatrix}$  $\perp$  $\overline{\phantom{a}}$ L  $\overline{\mathsf{L}}$ L  $=$ 3.6 4.8  $x^* = \begin{bmatrix} 0 & 0 \\ 0 & 0 \end{bmatrix}$ ,  $y^* = 4.8 + 2 \cdot 3.6 - 2 = 10$ .

# **4 ТЕОРІЯ ДВОЇСТОСТІ ТА АНАЛІЗ ЛІНІЙНИХ ОПТИМІЗАЦІЙНИХ ЗАДАЧ**

Кожній задачі лінійного програмування можна певним чином поставити у відповідність іншу задачу лінійного програмування, яку називають *двоїстою*  по відношенню до даної (початкової) задачі. Початкова і двоїста задачі тісно зв'язані між собою і утворюють *єдину пару* двоїстих задач, до того ж задача, двоїста по відношенню до двоїстої задачі, збігається з початковою.

#### **4.1 Економічний зміст двоїстої задачі**

Розглянемо задачу виробничого планування. У розпорядженні підприємства є *m* видів *ресурсів* відповідно в кількостях, рівних  $b_1, b_2, ..., b_m$ . Ці ресурси повинні бути використані для виробництва *n* видів *продукції*, *вартість* одиниці якої відома й дорівнює *c<sup>j</sup>* (*j*=*1*,*2*,…,*n*)*.* Крім того, відомі *норми споживання aij* кожного з ресурсів на виробництво одиниці всіх видів продукції. План виробництва  $\bar{x}^T = (x_1, x_2, ..., x_n)$  варто скласти з умови *максимізації загальної вартості продукції* (прибутку)

$$
y(\overline{x}) = \sum_{j=1}^{n} c_j x_j \to \max_{\delta_j \in \Omega} \tag{4.1}
$$

при обмеженнях на використання ресурсів

$$
\Omega: \begin{cases} \sum_{j=1}^{n} \dot{a}_{ij} x_j \leq b_i, i = \overline{1, m}; \\ x_j \geq 0, j = \overline{1, n}. \end{cases}
$$
(4.2)

За вихідними даними цієї задачі сформулюємо *іншу економічну задачу*. Для цього припустимо, що підприємству дозволено на його розсуд реалізувати (продавати) всі зазначені ресурси. У зв'язку із цим виникає необхідність установити оптимальні ціни *z1, z2, ..., z<sup>т</sup>* на ці ресурси, користуючись наступними міркуваннями:

1) покупець ресурсів прагне мінімізувати їхню загальну вартість  $d(z) \rightarrow min;$ 

2) з іншого боку, підприємство за кожний вид ресурсів бажає виручити суму, не меншу тієї, котру воно може одержати в результаті використання цих ресурсів. Це пояснюється тим, що в противному випадку йому вигідніше організувати переробку наявних ресурсів.

Наведене формулювання дозволяє одержати наступну математичну модель: мінімізувати загальну вартість усіх ресурсів

$$
d(\bar{z}) = \sum_{i=1}^{m} b_i z_i \to \min_{\delta_j \in \Omega} \tag{4.3}
$$

при умовах <sup>1</sup>

$$
\Omega: \begin{cases} \sum_{i=1}^{m} \dot{a}_{ji} z_i \ge c_j, j = \overline{1, n}; \\ z_i \ge 0, i = \overline{1, m}. \end{cases}
$$
(4.4)

Залежно від структури моделі вихідної задачі розрізняють симетричні, несиметричні та змішані двоїсті задачі.

*Симетричні двоїсті задачі*

Симетрична пара двоїстих задач

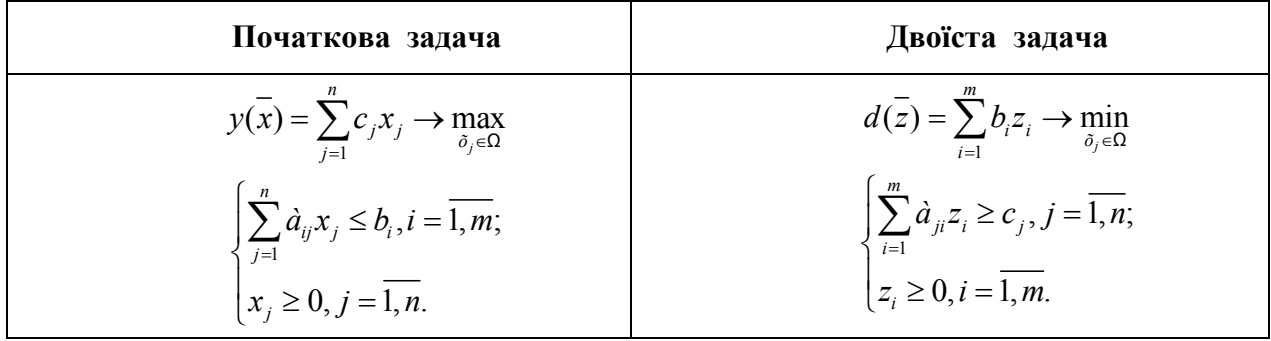

Порівнюючи форми запису прямої і двоїстої задачі, можна встановити між ними наступні взаємозв'язки:

 кожному i-*му* обмеженню вихідної задачі відповідає змінна *z<sup>i</sup>* двоїстої задачі й, навпаки, кожному j-*му* обмеженню двоїстої задачі відповідає змінна *х<sup>j</sup>* вихідної задачі;

 вільні члени обмежень однієї із задач є коефіцієнтами при відповідних змінних у цільовій функції іншої задачі. При цьому максимізація міняється на мінімізацію, і навпаки;

 матриці систем обмежень двоїстої пари задач взаємно транспоновані. Отже, рядок коефіцієнтів *aij* в j-*м* обмеженні двоїстої задачі є стовпець коефіцієнтів при *х<sup>j</sup>* в обмеженнях вихідної задачі й навпаки. Знаки нерівностей змінюються на протилежні. Вільними членами обмежень є коефіцієнти при відповідних змінних у цільовій функції задачі;

усі змінні двоїстої задачі позитивні.

*Несиметричні двоїсті задачі*

Несиметрична пара двоїстих задач

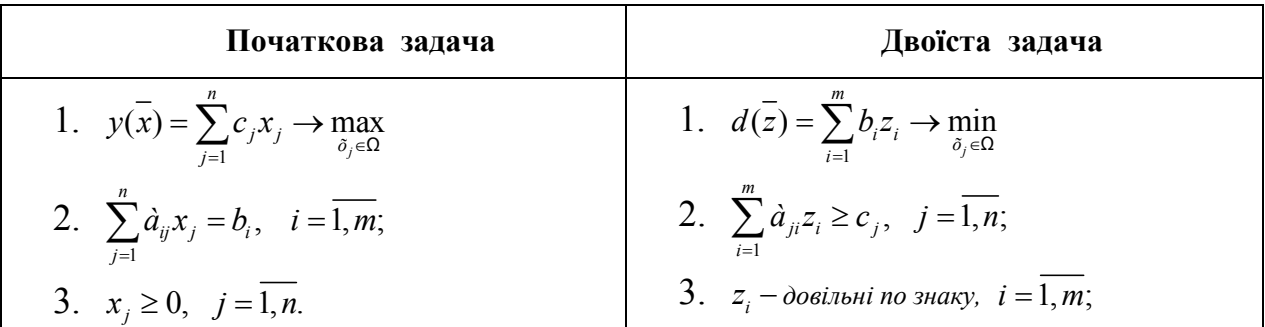

Взаємозв'язки між прямою та двоїстою задачами такі ж самі, як в парі симетричних задач, але треба врахувати наступні особливості:

 обмеженнями двоїстої задачі будуть нерівності. У задачах обмеження-нерівності варто записувати зі знаком " у при максимізації та зі знаком " $\geq$ " при мінімізації;

 змінні *z<sup>i</sup>* довільні по знаку, тобто можуть набувати як позитивних, так і негативних значень.

#### *Змішані двоїсті задачі*

Математична модель вихідної задачі має умови симетричних та несиметричних задач. Якщо необхідно побудувати двоїсту задачу, треба виконувати правила симетричних і несиметричних задач.

Розглянемо декілька прикладів побудови двоїстих задач.

*Приклад 5.**Побудувати двоїсту задачу до заданої:*

$$
y(x) = 2x_1 - 2x_2 + x_3 \rightarrow \max_{\bar{x} \in \Omega}
$$

$$
\Omega: \begin{cases} x_1 - 2x_2 + x_3 \le 7 & z_1 \\ 2x_1 + 3x_2 - 2x_3 \le 10 & z_2 \\ x_1 \ge 0, x_2 \ge 0 & x_3 \ge 0 \end{cases}
$$

.

#### *Розв'язання*

Необхідно ввести змінні *z<sup>1</sup> , z2* і записати відповідно до вказаних правил двоїсту задачу:

$$
d(\overline{z}) = 7z_1 + 10z_2 \rightarrow \min_{\overline{x} \in \Omega}
$$
\n
$$
\Omega: \begin{cases} z_1 + 2z_2 \ge 2\\ -2z_1 + 3z_2 \ge -2\\ z_1 - 2z_2 \ge 1\\ z_1 \ge z_2 \ge 0 \end{cases}
$$

Дана задача є симетричною.

*Приклад 6. Побудувати двоїсту задачу до заданої :*

$$
y(x) = 3x_1 + x_2 + 3x_3 + x_4 \rightarrow \min_{\bar{x} \in \Omega}
$$
  

$$
\Omega: \begin{cases} 2x_1 - 2x_2 + 3x_3 - x_4 = 9 & z_1 \\ x_1 + x_2 - 6x_3 - x_4 = 6 & z_2 \\ x_j \ge 0, j = 1, 4 \end{cases}
$$

#### *Розв'язання*

Необхідно ввести змінні *z<sup>1</sup> , z2* і записати відповідно до вказаних правил двоїсту задачу:

 1 2 *d z z z* ( ) 9 6 \_ max *x Ω*: 1 2 1 2 1 2 1 2 2 + 3 2 + 1 3z 6z 3 1 *z z z z z z <sup>i</sup> z довільні по знаку, i* 1, 2;

Дана задача є несиметричною.

*Приклад 7.**Побудувати двоїсту задачу до заданої :*

$$
y(x) = x_1 - 2x_2 + x_3 - x_4 + x_5 \rightarrow \min_{\bar{x} \in \Omega}
$$
\n
$$
\Omega: \begin{cases} x_1 - 2x_2 + x_3 + 3x_4 - 2x_5 = 6 & z_1 \\ 2x_1 + 3x_2 - 2x_3 - x_4 + x_5 \le 4 & z_2 \\ x_1 + 3x_3 - 4x_5 \ge 8 & z_3 \\ x_1 \ge 0, x_3 \ge 0, x_5 \ge 0 \end{cases}
$$

#### *Розв'язання*

Перш ніж приступити до побудови двоїстої задачі, необхідно упорядкувати запис початкової задачі. Оскільки цільова функція мінімізується, то нерівності мають бути записані у вигляді "*".* Для цього другу нерівність помножимо на -1, після чого вона запишеться у вигляді

$$
-2x_1 - 3x_2 + 2x_3 + x_4 - x_5 \geq -4
$$

Необхідно ввести змінні *z<sup>1</sup> , z2* і записати відповідно до вказаних правил двоїсту задачу:

$$
d(\overline{z}) = 6z_1 - 4z_2 + 8z_3 \rightarrow \max_{\overline{x} \in \Omega}
$$
\n
$$
2z_1 - 2z_2 + z_3 \le 1
$$
\n
$$
-2z_1 - 3z_2 = -2
$$
\n
$$
\Omega: \begin{cases} z_1 - 2z_2 + z_3 \le 1 \\ z_1 + 2z_2 + 3z_3 \le 1 \\ 3z_1 + z_2 = -1 \\ -2z_1 - z_2 - 4z_3 \le 1 \\ z_2 \ge 0, z_3 \ge 0 \end{cases}
$$

Друге і четверте обмеження виражені у вигляді рівностей, оскільки відповідні їм змінні *х<sup>2</sup>* та *х<sup>4</sup>* не підпорядковані умовам позитивності. Умови позитивності в двоїстій задачі накладені тільки на змінні *z2* та *z3*, оскільки їм відповідають в початковій задачі обмеження у вигляді нерівностей.

Дана задача є змішаною.

#### **4.2 Розв'язання двоїстих задач**

Наведем основну теорему двоїстості:

*Якщо одна з двоїстих задач має оптимальне рішення, то друга також має оптимальне рішення, причому для будь-яких оптимальних рішень x та z виконується рівність*

$$
y(\overline{x})_{\text{max}} = d(\overline{z})_{\text{min}}
$$

 $\hat{H}$ кщо одна з двоїстих задач не має рішень через  $y(\bar{x})_{\text{max}} \rightarrow \infty$  (або  $d(\bar{z})_{\min} \rightarrow -\infty$ ), то друга задача не має допустимих рішень.

Таким чином, якщо ми знаємо оптимальне рішення початкової задачі, то ми знаємо оптимальне рішення і двоїстої задачі.

Якщо вихідна задача розв'язана симплекс-методом, то рішення двоїстої задачі може бути знайдено за допомогою формули

$$
\overline{z} = \overline{c} \cdot A^{-1} \tag{4.5}
$$

 де *c* ' вектор-рядок коефіцієнтів при базисних змінних цільової функції в оптимальному рішенні початкової задачі;

<sup>1</sup> *A* зворотна матриця для матриці *A* , яка є матрицею коефіцієнтів базисних змінних системи обмежень початкової задачі в оптимальному рішенні.

### *Приклад 8.*

*Фірма випускає три види виробів, маючи в своєму розпорядженні сировину чотирьох типів А, Б, В, Г, відповідно, в кількостях 18, 16, 8 і 6 т. Норми витрат кожного типу сировини на 1од. виробу першого виду складають, відповідно, 1, 2, 1, 0, другого виду 2, 1, 1, 1 і третього виду – 1, 1, 0, 1. Прибуток від реалізації 1 од. виробу першого виду 3 грош. од., другого – 4 грош. од., третього – 2 грош. од.*

*1. Скласти план виробництва трьох видів виробів, щоб отримати максимальний прибуток.*

*2. По початковим даним задачі сформулювати другу економічну задачу (двоїсту до даної).*

*3. Знайти оптимальне рішення двоїстої задачі.* 

*4. Визначити дефіцитність сировини.*

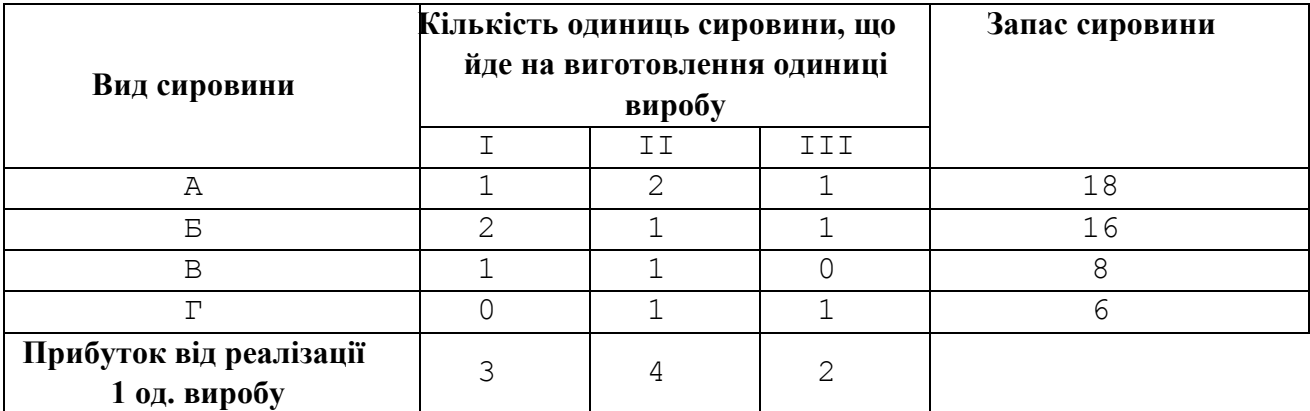

### *Розв'язання*

2.

- 1. Позначимо  $\bar{x} = (x_1, x_2, x_3)$  $\overline{\phantom{a}}$ план виробництва виробів трьох видів. Математична модель задачі матиме вигляд:
	- $(x) = 3x_1 + 4x_2 + 2x_3 \rightarrow \text{max}$ *x*  $y(x) = 3x_1 + 4x_2 + 2x_3$  $\in \!\!\Omega$  $=3x_1+4x_2+2x_3 \rightarrow$ Ω:  $1 + 2\lambda_2 + \lambda_3$  $1 + \lambda_2 + \lambda_3$  $1 + \lambda_2$ 2  $\mathcal{A}_3$  $_1, \lambda_2, \lambda_3$  $2x_2 + x_3 \le 18;$  $2x_1 + x_2 + x_3 \le 16;$ 8 6;  $, x_2, x_3 \ge 0$  $x_1 + 2x_2 + x_3$  $x_1 + x_2 + x_3$  $x_1 + x$  $x_2 + x_3$  $x_1, x_2, x_3$  $x_1 + 2x_2 + x_3 \leq 1$  $\begin{cases} 2x_1 + x_2 + x_3 \leq 1 \\ x_1 + x_2 \leq 8 \end{cases}$  $\begin{cases}\nx_2 + x_3 \leq 0\n\end{cases}$  $x_1, x_2, x_3 \ge$

Необхідно привести задачу до канонічної форми, введемо чотири додаткові змінні  $x_4, x_5, x_6, x_7$ .

$$
y(x) = 3x_1 + 4x_2 + 2x_3 \rightarrow \max_{\bar{x} \in \Omega}
$$
  

$$
\Omega: \begin{cases} x_1 + 2x_2 + x_3 + x_4 = 18; \\ 2x_1 + x_2 + x_3 + x_5 = 16; \\ x_1 + x_2 + x_6 = 8 \\ x_2 + x_3 + x_7 = 6; \\ x_j \ge 0, j = 1, 7 \end{cases}
$$

Розв'язуємо задачу симплекс-методом. Далі наведемо першу і останню симплекс-таблиці:

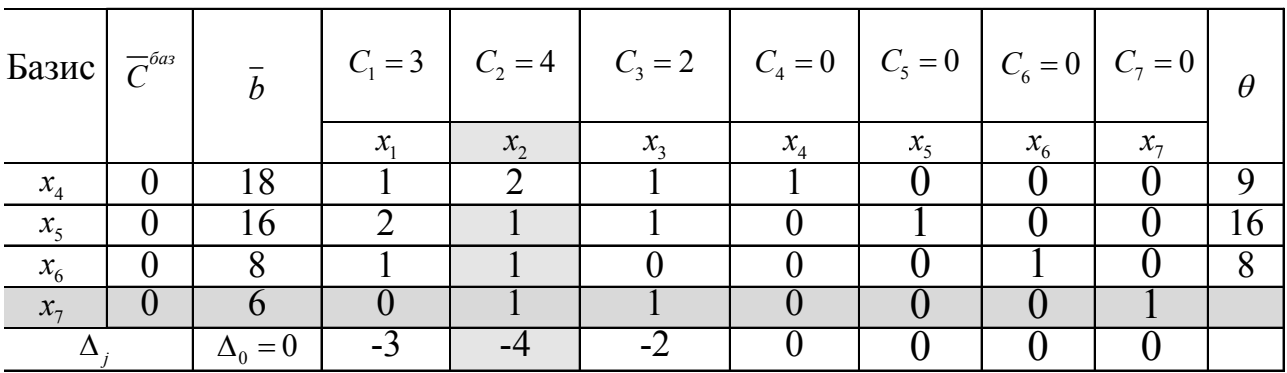

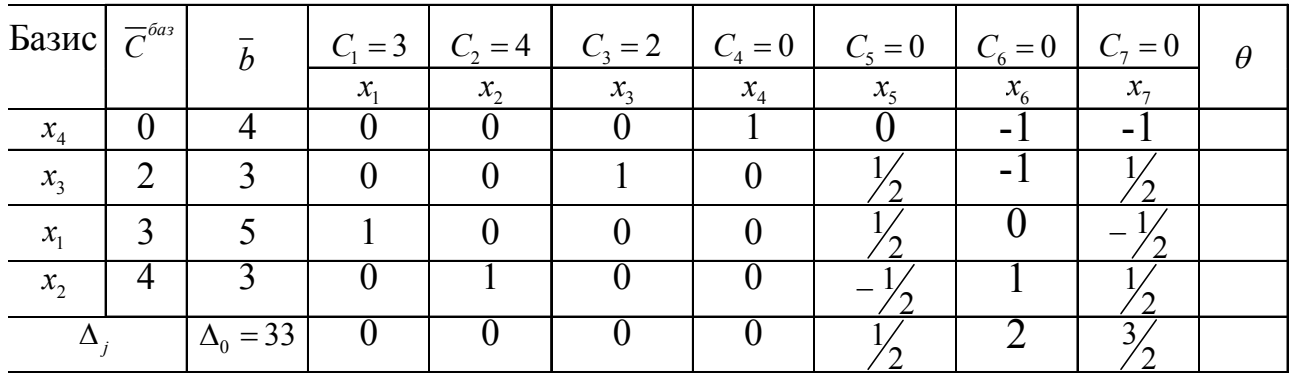

Оскільки всі  $\Delta_j \geq 0$ , то отримане опорне рішення є оптимальним  $x^* = (5 \quad 3 \quad 3 \quad 4 \quad 0 \quad 0 \quad 0),$  а максимум функції дорівнює  $y(\overline{x^*}) = 33$ .

Оптимальний план виробництва трьох видів виробів: 5 виробів I виду, 3 – II виду, 3 – III виду, максимальний прибуток складе 33 грош. од.

3. Сформулюємо двоїсту задачу до даної:

$$
d(z) = 18z_1 + 16z_2 + 8z_3 + 6z_4 \rightarrow \min_{\bar{x} \in \Omega}
$$

$$
\Omega: \begin{cases} z_1 + 2z_2 + z_3 \ge 3\\ 2z_1 + z_2 + z_3 + z_4 \ge 4\\ z_1 + z_2 + z_4 \ge 2\\ z_i \ge 0, \ i = \overline{1, 4}; \end{cases}
$$

У двоїстій задачі треба знайти оптимальні ціни  $z_1, z_2, z_3, z_4$  за сировину і мінімізувати загальну вартість всієї сировини  $d(\overline{z}) \to \min$ .  $\bar{x}$ co

Якщо вихідна задача розв'язана симплекс методом, то рішення двоїстої задачі може бути знайдено за допомогою формули (4.5).

Базисними змінними в оптимальному рішенні є  $x_1, x_2, x_3, x_4$ .

$$
\overline{c} = \begin{bmatrix} 3 & 4 & 2 & 0 \end{bmatrix} A = \begin{bmatrix} 1 & 2 & 1 & 1 \\ 2 & 1 & 1 & 0 \\ 1 & 1 & 0 & 0 \\ 0 & 1 & 1 & 0 \end{bmatrix} A^{-1} = \begin{bmatrix} 0 & \frac{1}{2} & 0 & -\frac{1}{2} \\ 0 & -\frac{1}{2} & 1 & \frac{1}{2} \\ 0 & \frac{1}{2} & -1 & \frac{1}{2} \\ 1 & 0 & -1 & -1 \end{bmatrix}
$$

$$
\vec{z} = \vec{c} \cdot A^{-1} = \begin{bmatrix} 3 & 4 & 2 & 0 \end{bmatrix} \begin{bmatrix} 0 & \frac{1}{2} & 0 & -\frac{1}{2} \\ 0 & -\frac{1}{2} & 1 & \frac{1}{2} \\ 0 & \frac{1}{2} & -1 & \frac{1}{2} \\ 1 & 0 & -1 & -1 \end{bmatrix} = \begin{bmatrix} 0 & \frac{1}{2} & 2 & \frac{3}{2} & 0 & 0 & 0 \end{bmatrix}
$$

Оптимальне рішення  $\vec{z} = \begin{bmatrix} 0 & \frac{1}{2} & 2 & \frac{3}{2} & 0 & 0 & 0 \end{bmatrix}$ , а мінімум функції, згідно з теоремою двоїстості  $y(x)_{\text{max}} = d(\overline{z})_{\text{min}}$ , дорівнює  $d(\overline{z}) = 33$ .

4. Найбільш дефіцитною є сировина типу В , для якої подвійна оцінка  $z_3 = 2$ . Менш дефіцитна сировина типу Б , для якої  $z_2 = \frac{1}{2}$  $z_2 = \frac{1}{2}$ . Зовсім недефіцитною  $\epsilon$  сировина типу A,  $z_1$  = 0.

## **5 ЦІЛОЧИСЕЛЬНЕ ПРОГРАМУВАННЯ**

У деяких економічних задачах (наприклад, при визначенні оптимального випуску машин, агрегатів, розміщення обладнання) змінні характеризують фізично неподільні одиниці і тому повинні набувати тільки цілих значень. У загальному вигляді математична модель задачі цілочисельного програмування матиме вигляд:

$$
L(\overline{x}) = \sum_{j=1}^{n} c_j x_j \rightarrow \text{opt}_{\delta \in \Omega} \tag{5.1}
$$

$$
\Omega: \begin{cases} \sum_{j=1}^{n} \dot{a}_{ij} x_j \leq b_i, i = \overline{1, m};\\ x_j \geq 0, j = \text{int}, j = \overline{1, n}. \end{cases} \tag{5.2}
$$

Методи вирішення задач лінійного програмування не гарантують цілочисельності рішення.

Іноді задачі цілочисельного програмування вирішують приблизно. Відкинувши умову цілочисельності, вирішують задачу методом лінійного програмування, потім в отриманому оптимальному рішенні округляють змінні до цілих чисел. Такий прийом можна використовувати, якщо значення змінних достатньо великі і погрішністю округлення можна нехтувати. Якщо значення змінних невеликі, то округлення може привести до значної розбіжності з оптимальним рішенням. Існує аналітичний метод вирішення повністю цілочисельних задач – метод Гоморі.

#### **5.1 Метод Гоморі**

Симплекс-методом знаходять оптимальне рішення задачі. Якщо рішення виходить цілочисельним, то задача вирішена, якщо ні, то до задачі приєднують нове додаткове обмеження, яке називають перетином. Отримують нову задачу, для якої безліч допустимих рішень буде менша, ніж для початкової задачі, але міститиме всі допустимі цілочисельні рішення.

Додаткове обмеження відсікає частину області, що містить нецілочисельне оптимальне рішення.

Отриману задачу вирішують методом лінійного програмування. Процес побудови перетинів і рішення задачі повторюється до отримання цілочисельного оптимального рішення.

Алгоритм метода Гоморі.

1. Відкинувши умову цілочисельності, вирішуємо початкову задачу симплекс-методом. Якщо вийде цілочисельне оптимальне рішення, то задача вирішена. Якщо в оптимальному рішенні не всі змінні цілочислові, то будуємо перетини.

2. Хай в оптимальному рішенні змінна  $x_t$  – дробове число, тобто  $x_t = f_t$ . Розглянемо рівняння, в якому *<sup>t</sup> x* – базисна змінна.

$$
x_i + \sum_{j \in J} h_{ij} x_j = f_i
$$

де *j* – безліч індексів вільних змінних. Розіб'ємо всі коефіцієнти і вільний член на два доданки: цілу і дробову частину. Цілою частиною числа *а* називається найбільше ціле число, що не перевищує *а*. Дробовою частиною числа *а*  називається різниця між числом *а* і його цілою частиною. Цілу частину числа позначимо [a], а дробову частину  $-\{a\}$ , тобто  $a = [a] + \{a\}$ . Тоді рівняння прийме вигляд

$$
x_{t} + \sum_{j \in J} \left\{ h_{ij} \right\} + \left\{ h_{ij} \right\} \Big| x_{j} = [f_{t}] + \left\{ f_{t} \right\}
$$
  
 
$$
a \overrightarrow{0} 0
$$
  

$$
x_{t} + \sum_{j \in J} \left\{ h_{ij} \right\} x_{j} - \left[ f_{t} \right] = \left\{ f_{t} \right\} - \sum_{j \in J} \left\{ h_{ij} \right\} x_{j}
$$

.

Для будь-якого цілочисельного рішення задачі ліва частина рівняння є ціле число, отже, і права частина також буде цілим числом.

Нерівність

$$
\left\{f_i\right\} - \sum_{j \in J} \left\{h_{ij}\right\} x_j \leq 0
$$

є перетином Гоморі.

3. Приєднуючи отриману нерівність до раніше вирішеної задачі, отримаємо нову задачу лінійного програмування, яку знов вирішуємо сімплекс-методом; якщо її оптимальне рішення виявиться цілочисельним, то воно і буде оптимальним рішенням початкової задачі. Якщо знову вийде нецілочисельне рішення, то будуємо новий перетин, і так далі.

Зауваження. Якщо в оптимальному рішенні декілька змінних нецілі, то перетин будують по базисній змінній, що має найбільшу дробову частину.

Розглянемо алгоритм рішення задачі цілочисельного програмування на конкретному прикладі.

#### *Приклад 9.*

*Для поліпшення фінансового положення фірма ухвалила рішення про збільшення випуску конкурентоздатної продукції, для чого в одному з цехів необхідно встановити додаткове обладнання, що вимагає 19/3 м<sup>2</sup> площі. На придбання додаткового обладнання фірма виділила 10 тис. грош. од., при цьому вона може купити обладнання двох видів. Придбання одного комплекту обладнання 1-го виду коштує 1 тис. грош. од., 2-го виду – 3 тис. грош. од. Придбання одного комплекту обладнання 1-го виду дозволяє збільшити випуск продукції в зміну на 2 грош. од., а одного комплекту обладнання 2-го виду – на 4 грош. од. Знаючи, що для установки одного комплекту обладнання 1-го виду вимагається 2 м<sup>2</sup> площі, а для обладнання 2-го виду – 1 м<sup>2</sup> площі, визначити такий набір додаткового обладнання, який дає можливість максимально збільшити випуск продукції.*

#### *Розв'язання*

Позначимо  $\bar{x} = (x_1, x_2)$  - $\overline{a}$ – кількість комплектів додаткового обладнання 1-го та 2-го виду. Математична модель задачі матиме вигляд:

$$
L(x) = 2x_1 + 4x_2 \rightarrow \max_{x \in \Omega}
$$
  

$$
\Omega: \begin{cases} 2x_1 + x_2 \le 19/3 \\ x_1 + 3x_2 \le 10 \\ x_j \ge 0, x_j = \text{int}, j = 1, 4 \end{cases}
$$

Необхідно привести задачу до канонічної форми. Введемо дві додаткові змінні  $x_3, x_4$ .

$$
L(\overline{x}) = 2x_1 + 4x_2 \rightarrow \max_{x \in \Omega}
$$
  

$$
\Omega: \begin{cases} 2x_1 + x_2 + x_3 = 19/3 \\ x_1 + 3x_2 + x_4 = 10 \\ x_j \ge 0, x_j = \text{int}, j = 1, 2 \end{cases}
$$

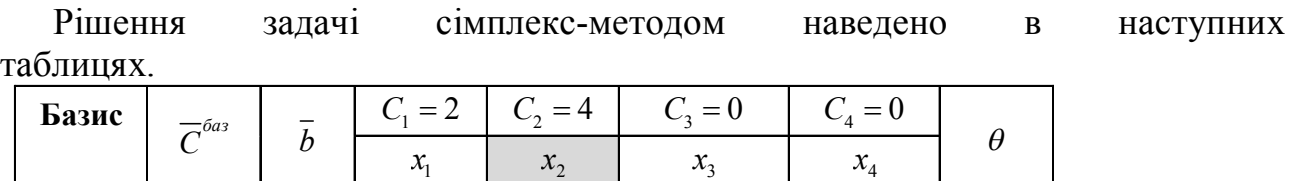

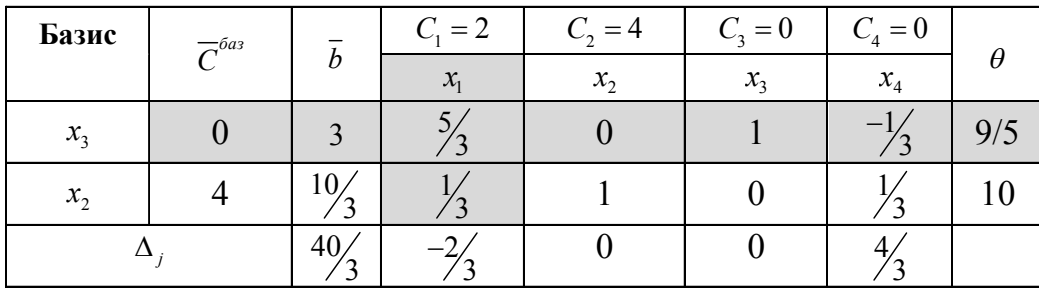

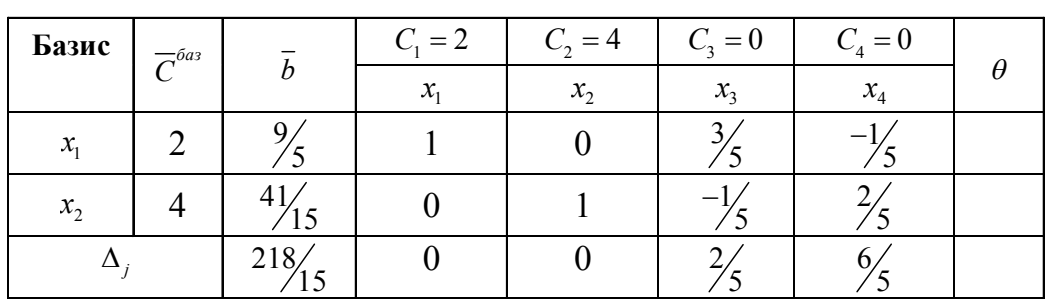

$$
\overline{x}_{on}^{-T} = \begin{bmatrix} 9/6 & 41/15 \end{bmatrix} \qquad L(\overline{x}) = 218/5
$$

Рішення нецілочисельне, тому будуємо перетин Гоморі.

Знайдемо дробові частини чисел  $\frac{9}{5}, \frac{41}{15}$ (1 та 2 рядки 3-го кроку) *:* 

$$
\left\{\frac{9}{5}\right\} = \frac{9}{5} - 1 = \frac{4}{5}; \qquad \left\{\frac{41}{15}\right\} = \frac{41}{15} - 2 = \frac{11}{15};
$$

Візьмемо перше рівняння з останньої симплекс-таблиці, оскільки

$$
\frac{4}{5} = \frac{12}{15} > \frac{11}{15};
$$
  
Отримаемо наступний вираз 
$$
-\frac{3}{5}x_3 - \left(-\frac{1}{5}x_4\right) + \frac{9}{5} \le 0
$$
 (5.3)

Врахуємо дробові частини чисел  $\frac{3}{5}$ ,  $\frac{1}{5}$ :

$$
\left\{\frac{3}{5}\right\} = \frac{3}{5} - 0 = \frac{3}{5}; \qquad \left\{-\frac{1}{5}\right\} = \frac{1}{5} + 1 = \frac{4}{5};
$$

Вираз (5.3) отримає наступний вигляд  $-\frac{3}{5}x_3-\frac{4}{5}x_4+\frac{4}{5}\leq 0$  $5^{13}$   $5^{14}$   $5$  $-\frac{3}{7}x_3 - \frac{1}{7}x_4 + \frac{1}{7} \leq 0$  $a\overline{6}$   $-\frac{3}{5}x_3 - \frac{4}{5}x_4 \leq -\frac{4}{5}$  $5^{13}$   $5^{14}$   $5$  $-\frac{3}{7}x_3-\frac{1}{7}x_4\leq -\frac{3}{7}$ 

Додаткове обмеження цілочисельності для 1-го рядка 3-го кроку*:*

$$
\frac{3}{5}x_3 + \frac{4}{5}x_4 \ge \frac{4}{5} \quad \text{a60} \quad \frac{3}{5}x_3 + \frac{4}{5}x_4 - x_5 = \frac{4}{5}.
$$

| Базис   | $\overline{C}^{6a}$ | $\overline{b}$        | $C_1 = 2$        | $C_2 = 4$        | $C_3 = 0$        | $C_4 = 0$     | $C_5 = 0$        | $\theta$ |
|---------|---------------------|-----------------------|------------------|------------------|------------------|---------------|------------------|----------|
|         |                     |                       | $x_1$            | $x_{2}$          | $x_3$            | $x_4$         | $x_{5}$          |          |
| $x_{1}$ | 2                   | $\frac{9}{5}$         | $\mathbf{1}$     | $\boldsymbol{0}$ | $\frac{3}{5}$    | $^{-1}/_{5}$  | $\theta$         |          |
| $x_2$   | $\overline{4}$      | 41/<br>$\frac{1}{15}$ | $\boldsymbol{0}$ |                  | $^{-1}/_{5}$     | $\frac{2}{5}$ | $\boldsymbol{0}$ |          |
|         |                     | $\frac{4}{5}$         | $\boldsymbol{0}$ | $\boldsymbol{0}$ | $\frac{3}{5}$    | $\frac{4}{5}$ | $-1$             |          |
| Базис   | $\overline{C}^{6a}$ | $\overline{b}$        | $C_1 = 2$        | $C_2 = 4$        | $C_3 = 0$        | $C_4 = 0$     | $C_5 = 0$        | $\theta$ |
|         |                     |                       | $x_{1}$          | $x_{2}$          | $x_{3}$          | $x_4$         | $x_{5}$          |          |
| $x_1$   | $\overline{2}$      | $\mathbf{1}$          | 1                | $\overline{0}$   | $\theta$         | $-1$          |                  |          |
| $x_{2}$ | $\overline{4}$      | 3                     | $\boldsymbol{0}$ | $\mathbf{1}$     | $\boldsymbol{0}$ | $\frac{2}{3}$ | $\frac{7}{3}$    |          |
| $x_3$   | $\theta$            | $\frac{4}{3}$         | $\boldsymbol{0}$ | $\theta$         | 1                | $\frac{4}{3}$ | $\frac{5}{3}$    |          |
|         |                     | 14                    | $\boldsymbol{0}$ | $\boldsymbol{0}$ | $\boldsymbol{0}$ | $\frac{2}{3}$ | $\frac{2}{3}$    |          |

Подальші розрахунки проводимо в наступних таблицях.

$$
\overline{x}_{\text{per}}^T = \begin{bmatrix} 1 & 3 \end{bmatrix} \qquad L(\overline{x}) = 14
$$

Порівнюючи значення цільової функції цілочисельного рішення із значенням при оптимальному рішенні, слід відмітити, що знаходження цілочисельного рішення приводить до зменшення її екстремального значення.

Необхідно встановити один комплект обладнання 1-го виду та три комплекти обладнання 2-го виду.

# **6 ТРАНСПОРТНА ЗАДАЧА**

#### **6.1 Постановка, методи розв'язання та аналізу**

Транспортна задача є однією з найпоширеніших спеціальних задач лінійного програмування. Її мета – розробка найбільш раціональних шляхів і способів транспортування товарів, усунення надмірно дальніх, зустрічних, повторних перевезень. Все це скорочує час просування товарів, зменшує витрати підприємств, пов'язані із здійсненням процесів забезпечення сировиною, матеріалами, паливом, обладнанням і т. д.

У загальному вигляді транспортну задачу можна подати наступним чином: в *m* пунктах виробництва  $A_1, A_2, \ldots, A_m$  роблять деякий однорідний продукт у кількостях, відповідно,  $a_1, a_2, \ldots, a_m$ . Цей продукт споживають у *n* пунктах  $B_1, \ldots, B_n$ у кількостях, відповідно,  $b_1, b_2, \ldots, b_n$ . Припустимо, що з кожного пункту виробництва можливе транспортування продукту в будь-який пункт споживання. Транспортні витрати на перевезення з пункту *A<sup>i</sup>* у пункт *B<sup>j</sup>* одиниці продукції дорівнює  $c_{ii}$   $(i = \overline{1, m}; j = \overline{1, n})$ .

Задача полягає у визначенні такого плану перевезень, при якому запити всіх споживачів повністю задоволені, весь продукт із пунктів виробництва вивезений і сумарні транспортні витрати мінімальні.

У залежності від співвідношення між сумарним обсягом виробництва (запасами вантажу) і сумарним споживанням, транспортні задачі бувають *закриті й відкриті.*

*Закрита транспортна задача:* Якщо обсяг виробництва дорівнює обсягу споживання, тобто

$$
\sum_{i=1}^{m} a_i = \sum_{j=1}^{n} b_j ,
$$

така транспортна задача називається закритою.

*Відкрита транспортна задача:* Якщо обсяг виробництва не дорівнює обсягу споживання, тобто

$$
\sum_{i=1}^m a_i \neq \sum_{j=1}^n b_j
$$

така транспортна задача називається відкритою.

Розглянемо *закриту транспортну задачу.* Умови транспортної задачі зручно подати у вигляді :

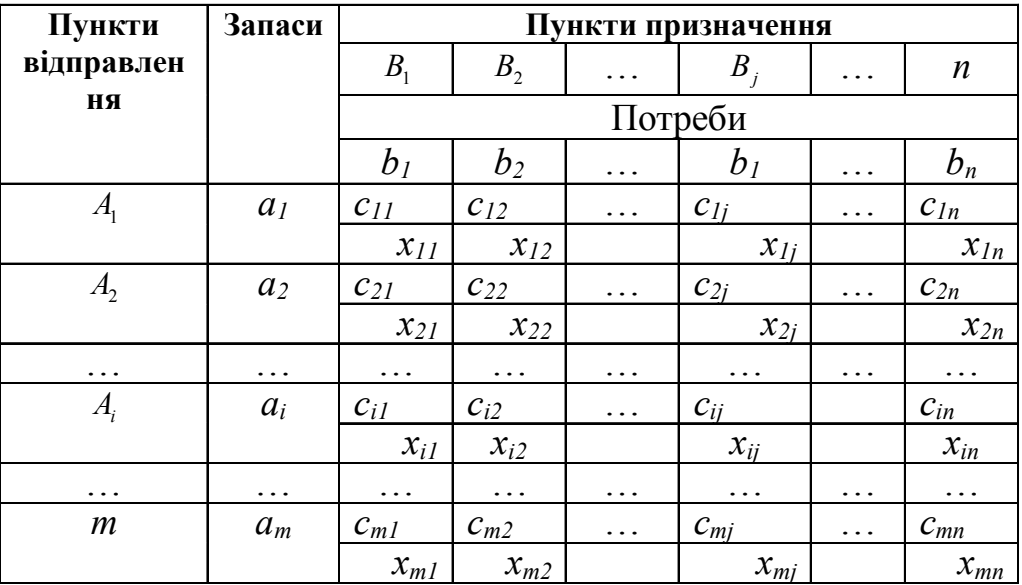

Для складання математичної моделі задачі введемо змінні  $x_{i} \ge 0$  ( $i = \overline{1,m}$ ;  $j = \overline{1,n}$ ), що позначають кількість вантажу, перевезеного з i-го пункту виробництва в j-й пункт споживання.

Математична модель транспортної задачі має вигляд:

$$
L(X) = \sum_{i=1}^{m} \sum_{j=1}^{n} c_{ij} x_{ij} \to \min_{x_{ij} \in \Omega} \tag{6.1}
$$

$$
\Omega: \begin{cases} \sum_{j=1}^{n} x_{ij} = a_i, (i = 1, 2, ..., m; ) \\ \sum_{i=1}^{m} x_{ij} = b_j, (j = 1, 2, ..., n; ) \\ x_{ij} \ge 0; i = \overline{1, m}, j = \overline{1, n}. \end{cases}
$$
 (6.2)

Умови (6.2) гарантують повне вивезення продукту з усіх пунктів виробництва й повне задоволення попиту у всіх пунктах споживання.

Транспортна задача являє собою задачу лінійного програмування із  $(m \times n)$  числом змінних  $x_{ij}$ , і  $(m+n)$  числом обмежень-рівностей.

Змінні  $x_{ij}$  нумерують за допомогою двох індексів і тому записують у

BHTIAJI

\nMATPIIII:

\n
$$
X = \begin{bmatrix}\nx_{11} & x_{12} & \cdots & x_{1n} \\
x_{21} & x_{22} & \cdots & x_{2n} \\
\vdots & \vdots & \ddots & \vdots \\
x_{m1} & x_{m2} & \cdots & x_{mn}\n\end{bmatrix}
$$

Матрицю *X* називають планом перевезень транспортної задачі, а змінні  $x_{ii}$  – перевезеннями.

Матриця  $C = ||c_{ii}||$  називається матрицею транспортних витрат. Оптимальним рішенням задачі є матриця

 $X_{opt} = (x_{ij})_{m \times n}$ ,

яка задовольняє системі обмежень і надає мінімум цільовій функції. Існують ручні й машинні методи рішення транспортної задачі. До ручних відносяться розподільний метод, метод потенціалів, до машинних – угорський метод, метод диференціальних стрічок.

Розв'язання транспортної задачі за допомогою ручних методів складається з наступних етапів:

- визначення початкового опорного рішення задачі;
- перевірка цього рішення на оптимальність;
- перехід від одного опорного рішення до другого.

#### **6.2 Розв'язання транспортних задач**

Алгоритм і методи рішення транспортної задачі можуть бути використані при вирішенні деяких економічних задач, що не мають нічого спільного з транспортуванням вантажу. В цьому випадку величини тарифів  $c_{ij}$  мають різний сенс залежно від конкретної економічної задачі, до таких задач відносяться:

 оптимальне закріплення за верстатами операцій з обробки деталей. В них *с* є таким економічним показником, як продуктивність. Задача дозволяє визначити, скільки часу і на якій операції повинен використовуватися кожен з верстатів, щоб обробити максимальну кількість деталей. Оскільки транспортна задача вимагає знаходження мінімуму, то значення  $c_i$  беруться з негативним знаком;

 оптимальне призначення або проблема вибору. Є *m* механізмів, які можуть виконувати *n* різних робіт з продуктивністю  $c_{ii}$ . Задача дозволяє визначити, який механізм і на яку роботу треба призначити, щоб добитися максимальної продуктивності;

 задача про скорочення виробництва з урахуванням сумарних витрат на виготовлення і транспортування продукції;

 збільшення продуктивності автомобільного транспорту за рахунок мінімізації порожнього пробігу. Зменшення порожнього пробігу скоротить кількість автомобілів для перевезень, збільшивши їх продуктивність;

 вирішення задач за допомогою методу заборони перевезень. Використовується в тому випадку, якщо вантаж від деякого постачальника по деяких причинам не може бути направлений одному із споживачів. Дане обмеження можна врахувати, надавши відповідній клітці достатньо велике значення вартості, тим самим в цю клітку не проводитимуться перевезення.

*Приклад 10. На підприємстві є три групи верстатів, кожна з яких може виконувати п'ять операцій з обробки деталей (операції можуть виконуватися у будь-якому порядку). Максимальний час роботи кожної групи верстатів, відповідно, дорівнює 100, 250, 180 год. Кожна операція повинна виконуватися, відповідно, 100, 120, 70, 110, 130 год. Визначити, скільки часу на яку операцію потрібно використовувати кожній групі верстатів, щоб обробити максимальну кількість деталей. Продуктивність кожної групи верстатів на кожну операцію задана матрицею С:*

$$
C = \begin{pmatrix} 3 & 5 & 11 & 10 & 5 \\ 5 & 10 & 15 & 3 & 2 \\ 4 & 8 & 6 & 12 & 10 \end{pmatrix}.
$$

#### *Розв'язання*

Скористаємося алгоритмом рішення закритої транспортної задачі, при цьому під тарифом розуміємо продуктивність верстатів по операціях.

Оскільки в задачі потрібно знайти максимум, а згідно алгоритму транспортної задачі знаходиться мінімум, тарифи помножимо на (-1).

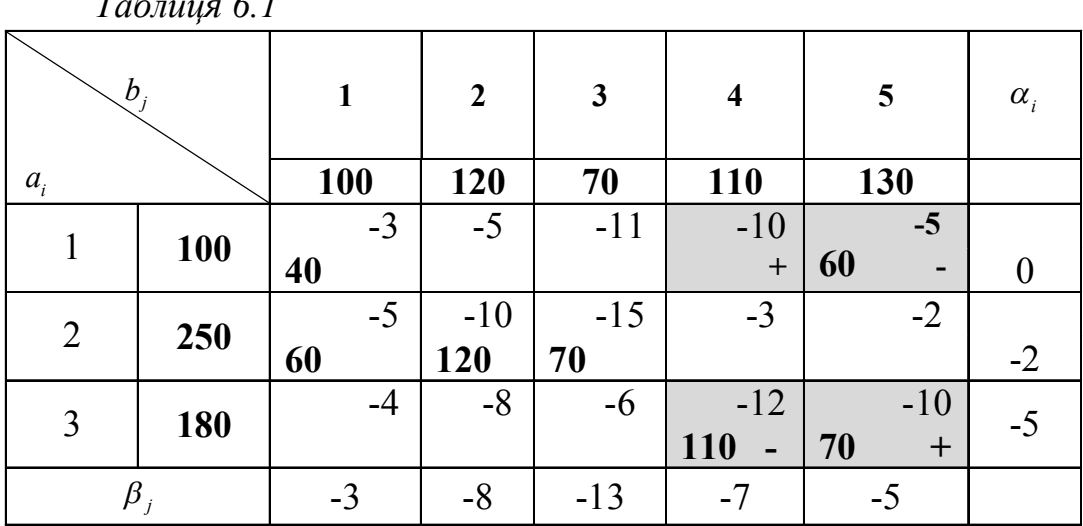

 *Таблиця 6.1*

Для кожної вільної клітки обчислюємо оцінки  $\Delta_{ij} = \beta_j + \alpha_i - c_{ij}$ :  $\Delta_{12} = -3$ ,  $\Delta_{13} = -2$ ,

 $\Delta_{14} = 3, \ \Delta_{24} = -6, \ \Delta_{25} = -5, \ \Delta_{31} = -4, \ \Delta_{32} = -5, \ \Delta_{33} = -12$ .

Оскільки  $\Delta_{14} = 3 > 0$ , перерозподіливши верстати, отримаємо нову таблицю.

 *Таблиця 6.2*

| $b_i$           |            | 1          | $\boldsymbol{2}$ | 3     | $\overline{\mathbf{4}}$ | 5     | $\alpha_{i}$ |  |
|-----------------|------------|------------|------------------|-------|-------------------------|-------|--------------|--|
| $a_i$           |            | <b>100</b> | 120              | 70    | <b>110</b>              | 130   |              |  |
|                 | <b>100</b> | $-3$       | $-5$             | $-11$ | $-10$                   | $-5$  |              |  |
|                 |            | 40         |                  |       | 60                      |       |              |  |
| $\overline{2}$  | 250        | $-5$       | $-10$            | $-15$ | $-3$                    | $-2$  |              |  |
|                 |            | 60         | 120              | 70    |                         |       | $-2$         |  |
| 3               | 180        | $-4$       | $-8$             | $-6$  | $-12$                   | $-10$ |              |  |
|                 |            |            |                  |       | 50                      | 130   |              |  |
| $\pmb{\beta}_j$ |            | $-3$       | $-8$             | $-13$ | $-10$                   | -8    |              |  |

Для кожної вільної клітки обчислюємо оцінки  $\Delta_{ij} = \beta_j + \alpha_i - c_{ij}$ :  $\Delta_{12} = -3$ ,  $\Delta_{13} = -2$ ,  $\Delta_{15} = -3$ ,  $\Delta_{24} = -9$ ,  $\Delta_{25} = -8$ ,  $\Delta_{31} = -1$ ,  $\Delta_{32} = -2$ ,  $\Delta_{33} = -9$ .

Оскільки всі оцінки негативні, то знайдене рішення є оптимальним.

$$
X_{i\bar{i}\delta} = \begin{bmatrix} 40 & 0 & 0 & 60 & 0 \\ 60 & 120 & 70 & 0 & 0 \\ 0 & 0 & 0 & 50 & 130 \end{bmatrix}
$$

 Першій групі верстатів доцільно виконувати операції 1 і 4 тривалістю 40 і 60 годин відповідно, другій групі – операції 1, 2 і 3 тривалістю 60, 120 і 70 годин відповідно, третій групі – операції 4 і 5 тривалістю 50 і 130 годин відповідно, при цьому максимальне число оброблених деталей складе 5170 од.

## **7 БЕЗУМОВНА ОПТИМІЗАЦІЯ**

# **7.1 Необхідні й достатні умови для точки локального безумовного мінімуму**

# **7.1.1 Аксіоматика та формулювання безумовної задачі мінімізації функції**

Задача безумовної мінімізації формулюється таким чином: знайти мінімум (мінімуми) функції *y*(*x* ) , якщо у якості рішення *x* \* може виступати будь-яка точка *x n-*мірного евклідова простору **R** *n* , або

$$
y(\overline{x}) \to \min_{\overline{x} \in \mathbb{R}^n} \tag{7.1}
$$

*Абсолютним*, або *глобальним*, називають значення  $\phi$ ункції  $y^{**} = y(\overline{x}^{**}) = \min_{\overline{x} \in \Omega} y(\overline{x})$ \*\* =  $y(\bar{x}^{**}) = \min_{\bar{x} \in \Omega} y(\bar{x})$ якщо для усіх  $\bar{x} \in \Omega$  справедливе співвідношення  $y(\overline{x}^{**}) \leq y(\overline{x})$ .

Абсолютний максимум визначається аналогічним чином, тільки в останньому співвідношенні знак «<» треба змінити на «>».

*Локальним*, або *частковим*, називають значення  $\phi$ ункції  $y^* = y(\overline{x}^*) = \min_{\overline{x} \in \Omega \cap F} y(\overline{x})$  $f^* = y(\overline{x}^*) = \min_{\overline{x} \in \Omega \cap F} y(\overline{x}),$  якщо для усіх  $\overline{x} \in \Omega \cap F$  виконується нерівність  $y(\overline{x}^*)$  ≤  $y(\overline{x})$ , де **F** −  $\varepsilon$ -окіл точки  $\overline{x}^*$ .

Область допустимих рішень у вигляді  $\Omega \cap F$  потрібна для відокремлення зовнішніх точок від області  $\Omega$  у випадку, коли точка  $\bar{x}$  знаходиться на границі області О

У поточному курсі ми будемо шукати лише локальні мінімуми.

*Головна властивість точки мінімуму*: приріст функції в точці мінімуму є додатним незалежно від знаку приросту аргументу:

$$
\Delta y^* \geq 0.
$$

Означена властивість виходить з визначення точки мінімуму:

$$
y(\overline{x}^*) \le y(\overline{x}), \quad \overline{x} \in \Omega \cap \mathbf{F};
$$
  
\n
$$
y(\overline{x}^*) \le y(\overline{x}^* + \Delta \overline{x});
$$
  
\n
$$
y(\overline{x}^* + \Delta \overline{x}) - y(\overline{x}^*) \ge 0;
$$
  
\n
$$
\Delta y^* \ge 0.
$$
\n(7.2)

#### **7.1.2 Необхідні умови локального мінімуму**

Задача безумовної мінімізаціє є і залишається центральною в математичному програмуванні. Розв'язання будь-якої задачі математичного програмування у тій або іншій мірі зводиться до задачі безумовної мінімізації. Тому ця задача буде розглянута більш ретельно. І на початку розгляду отримуємо необхідні умови для точки локального мінімуму. Для цього розкладемо функцію цілі  $y(\bar{x})$  у ряд Тейлора в  $\qquad$  є-околі точки мінімуму  $\bar{x}^*$ 

$$
y(\overline{x}^* + \Delta \overline{x}) = y(\overline{x}^*) + \left(\frac{\partial y}{\partial x_1}\right)^* \Delta x_1 + \left(\frac{\partial y}{\partial x_2}\right)^* \Delta x_2 + \dots + \left(\frac{\partial y}{\partial x_n}\right)^* \Delta x_n +
$$
  
+ 
$$
\frac{1}{2} \left[ \left(\frac{\partial^2 y}{\partial x_1^2}\right)^* \Delta x_1^2 + \left(\frac{\partial^2 y}{\partial x_2^2}\right)^* \Delta x_2^2 + \dots + \left(\frac{\partial^2 y}{\partial x_n^2}\right)^* \Delta x_n^2 + \left(\frac{\partial^2 y}{\partial x_1 \partial x_2}\right)^* \Delta x_1 \Delta x_2 + \dots + \left(\frac{\partial^2 y}{\partial x_{n-1} \partial x_n}\right)^* \Delta x_{n-1} \Delta x_n \right] + R^* (\Delta \overline{x}^3, \Delta \overline{x}^4, \dots),
$$

де *R* частина ряду розкладу, що залежить від приросту вектору змінних 3-го та більшого порядку малості; індекс \* є ознака обчислення в точці мінімуму.

Перепишемо функцію цілі у матричному вигляді

$$
y(\overline{x}^* + \Delta \overline{x}) = y(\overline{x}^*) + \left(\frac{\partial y}{\partial \overline{x}}\right)^* \Delta \overline{x} + \frac{1}{2} \Delta \overline{x}^T \mathbf{H}^* \Delta \overline{x} + R^* (\Delta \overline{x}^3, \Delta \overline{x}^4, \dots),
$$

де **Н**  матриця Гесса, що містить другі похідні:

$$
\mathbf{H} = \begin{bmatrix} \frac{\partial^2 y}{\partial x_1^2} & \frac{\partial^2 y}{\partial x_1 \partial x_2} & \cdots & \frac{\partial^2 y}{\partial x_1 \partial x_n} \\ \frac{\partial^2 y}{\partial x_2 \partial x_1} & \frac{\partial^2 y}{\partial x_2^2} & \cdots & \frac{\partial^2 y}{\partial x_2 \partial x_n} \\ \vdots & \vdots & \ddots & \vdots \\ \frac{\partial^2 y}{\partial x_n \partial x_1} & \frac{\partial^2 y}{\partial x_n \partial x_2} & \cdots & \frac{\partial^2 y}{\partial x_n^2} \end{bmatrix};
$$

1 2  $\Delta \overline{x}^T$ Н<sup>\*</sup> $\Delta \overline{x}$  – диференційна квадратична форма;  $R^*(\Delta \overline{x}^3, \Delta \overline{x}^4, ...)$  – залишок розкладу, що залежить від приростів аргументу великих порядків.

Оскільки

\n
$$
\lim_{\Delta \overline{x} \to 0} \frac{\frac{1}{2} \Delta \overline{x}^T \mathbf{H}^* \Delta \overline{x} + R^* (\Delta \overline{x}, \Delta \overline{x}, ..)}{\left(\frac{\partial y}{\partial \overline{x}}\right)^* \Delta \overline{x}} = 0
$$
\nпри умові, що вектор перших

похідних

$$
\left(\frac{\partial y}{\partial \bar{x}}\right)^{*} \neq 0, \tag{7.3}
$$

то ряд розкладу Тейлора набуде спрощеного вигляду

$$
y(\overline{x}^* + \Delta \overline{x}) = y(\overline{x}^*) + \left(\frac{\partial y}{\partial \overline{x}}\right)^{*T} \Delta \overline{x} . \tag{7.4}
$$

Останній вираз (7.4) перетворимо у рівність приростів

$$
\Delta y^* = \left(\frac{\partial y}{\partial \bar{x}}\right)^* \Delta \bar{x} \,. \tag{7.5}
$$

Якщо покласти  $x_i = const$   $(i=\overline{1,n}; i \neq r)$ , то з урахуванням (4.2)

$$
\Delta y^* = \left(\frac{\partial y}{\partial x_r}\right)^* \Delta x_r \ge 0. \tag{7.6}
$$

Із (7.6) виходить, що  $\left(\frac{\partial}{\partial x}\right)$ *y x r* ſ  $\setminus$  $\mathsf{I}$  $\setminus$ J  $\vert$  = \* 0 , тому що в протилежному випадку до

кожного  $\frac{\partial}{\partial x}$  $\partial$ *y x r* ſ  $\setminus$ I  $\setminus$  $\bigg)$  $\begin{array}{|c|c|}\n\hline\n\end{array}$ \* 0 завжди знайдеться протилежний за знаком приріст  $\Delta x_r$ , що приведе до порушення співвідношення (7.6).

Оскільки змінна *x<sub>r</sub>* була довільно вибрана, то отриманий висновок торкається кожної змінної  $x_i$ ,  $i = 1, n$ . Тому необхідні умови для точки локального мінімуму остаточно набувають виразу

$$
\left(\frac{\partial y}{\partial \bar{x}}\right)^* = 0 \tag{7.7}
$$

Отже, *необхідні умови полягають у рівності вектору перших частинних похідних функції цілі нулю*.

Точки, в яких виконуються необхідні умови звуться *стаціонарними*. Стаціонарна точка може бути як точкою екстремуму, так і точкою перегину.

#### **7.1.3 Достатні умови локального мінімуму**

Виведення необхідних умов (7.7) трималося на допущенні (7.3). Але в наслідок виведення був одержаний протилежний результат. Тому умови (7.7) вважаються необхідними, але зовсім не достатніми. Треба знову повторити виведення умов локального мінімуму без зневаження членів розкладу другого та більш високого порядку .

Розкладемо знову функцію цілі  $y(\bar{x})$  у ряд Тейлора в  $\varepsilon$ -околі точки мінімуму *x* \* у приростах

$$
\Delta y^* = \left(\frac{\partial y}{\partial \bar{x}}\right)^* \Delta \bar{x} + \frac{1}{2} \Delta \bar{x}^T \mathbf{H}^* \Delta \bar{x} + R^* (\Delta \bar{x}^3, \Delta \bar{x}^4, \dots) \,. \tag{7.8}
$$

З урахуванням (7.7) розклад (7.8) набере вигляду

$$
\Delta y^* = \frac{1}{2} \Delta \overline{x}^T \mathbf{H}^* \Delta \overline{x} + R^* (\Delta \overline{x}^3, \Delta \overline{x}^4, \dots). \tag{7.9}
$$

Оскільки  $\lim_{n \to \infty} \frac{R^*(\Delta \overline{x}, \Delta \overline{x}, ...)}{1}$  $\Delta \overline{x} \rightarrow 0$   $\frac{1}{\sqrt{2}} \Delta \overline{x}^T \mathbf{H}^*$  $\Delta\!overline{x},\Delta$  $\overline{x} \rightarrow 0$   $\frac{1}{2} \Delta \overline{x}^T H^* \Delta$  $R^*(\Delta\overline{x}, \Delta\overline{x})$  $\lim_{x\to 0} \frac{\overline{1}}{\frac{1}{2} \Delta \overline{x}^T H^* \Delta \overline{x}} =$ 2 0 **H** за умови, що знаменник  $\frac{1}{2}$ 2  $\Delta \overline{x}^T \mathbf{H}^* \Delta \overline{x} \neq 0$ , TO

ряд розкладу Тейлора з урахуванням (7.2) матиме вигляд

$$
\Delta y^* = \frac{1}{2} \Delta \overline{x}^T \mathbf{H}^* \Delta \overline{x} \ge 0. \qquad (7.10)
$$

Таким чином, приріст функції у точці мінімуму визначається диференційною квадратичною формою. Співвідношення (4.10) виконується лише у випадку додатної визначеності матриці коефіцієнтів квадратичної форми, у даному разі матриці Гесса. Отже, *достатні умови для точки локального мінімуму полягають у додатній визначеності матриці Гесса Н*, що обчислена в точці мінімуму.

*Зауваження:* якщо в деякій точці при виконанні необхідних умов матриця Гесса від'ємно визначена, то ця точка є локальним максимумом.

#### **7.2 Класичні й ітераційні методи оптимізації**

Усі методи оптимізації можна поділити на класичні та пошукові.

Класичні методи дозволяють знайти точку оптимуму через розв'язання системи рівнянь. Завдяки цьому отриманий розв'язок є точним, якщо вирішення системи рівнянь здійснювалось не наближеними методами.

Прямими методами вирішують задачу оптимізації шляхом ітераційного наближення до точки мінімуму. Розв'язок отримають наближеним, але із забезпеченням наперед заданої точності. На відміну від класичних існує відносно багато прямих методів.

#### *Метод Ейлера*

Метод Ейлера належить до класичних методів. Він базується на необхідних та достатніх умовах точки локального мінімуму.

#### *Приклад 11.*

*Методом Ейлера знайти мінімум функції*

$$
y(\overline{x}) = -x_1^3 + 6x_1x_2 + 3x_2^2 + 6x_1 - 18x_2 \rightarrow \min_{\overline{x} \in \mathbb{R}^2}
$$

#### *Розв'язання*

Задачу розв'язують в три етапи :

*перший* – полягає в розв'язанні системи *n* рівнянь:

$$
\frac{\partial y}{\partial x_i} = 0, \quad i = 1, 2, \dots, n,
$$

 $\overline{x} \in R$ <sup>2</sup> .<br>€

продиктованих необхідними умовами для точки локального мінімуму та знаходженні усіх стаціонарних точок.

 *другий* – у формуванні матриці других часткових похідних для кожної стаціонарної точки;

 *третій* – в перевірці отриманих матриць на додатну визначеність згідно з критерієм Сильвестра та знаходженням точки мінімуму, як цього вимагають достатні умови.

Для визначення характеру квадратичної форми використаємо критерій Сільвестра, який полягає в обчисленні головних визначників матриці квадратичної форми А :

$$
\Delta_1 = a_{11}; \quad \Delta_2 = \begin{vmatrix} a_{11}a_{12} \\ a_{21}a_{22} \end{vmatrix}; \quad \Delta = \begin{vmatrix} a_{11}a_{12} \dots a_{1n} \\ a_{21}a_{22} \dots a_{2n} \\ a_{n1}a_{n2} \dots a_{nn} \end{vmatrix}.
$$

 якщо всі головні визначники додатні, то квадратична форма додатно визначена;

 якщо всі непарні головні визначники від'ємні, а парні – додатні, то квадратична форма від'ємно визначена;

у решті випадків – не визначена або напіввизначена.

*Перший етап*. Для нашого прикладу отримаємо систему рівнянь:

$$
\begin{cases}\n-3x_1^2 + 6x_2 + 6 = 0; \\
6x_1 + 6x_2 - 18 = 0.\n\end{cases}
$$

Pозв'язком системи є стаціонарні точки  $\bar{x}_A^{(0)} = \begin{bmatrix} 2 \\ 1 \end{bmatrix};$  $(0)$   $\begin{bmatrix} 2 \end{bmatrix}$  $\overline{\phantom{a}}$ J  $\overline{\phantom{a}}$ L L  $\bar{x}_A^{(0)} = \begin{vmatrix} 2 \\ 1 \end{vmatrix}; \quad \bar{x}_B^{(0)} = \begin{vmatrix} -4 \\ 7 \end{vmatrix}$ J  $\overline{\phantom{a}}$ L L  $=$  $\vert$   $\vert$ 7  $(0)$   $-$  4  $\bar{x}_B^{(0)} = \begin{bmatrix} -1 \\ 7 \end{bmatrix}$ .

 $\Delta$ *pугий етап*. Визначимо елементи матриць других похідних  $H_A^{(0)}$ ,  $H_B^{(0)}$ відповідно в точках  $\bar{x}_A^{(0)}$  і  $\bar{x}_B^{(0)}$ :

$$
\begin{aligned}\n\text{B TO4II} \ \ \bar{x}_A^{(0)} \qquad \qquad h_{11} = \left(\frac{\partial^2 y}{\partial x_1^2}\right)_A^{(0)} = (-6x_1)_A^{(0)} = -12; \\
\text{B TO4II} \ \ \bar{x}_B^{(0)} \qquad \qquad h_{11} = \left(\frac{\partial^2 y}{\partial x_1^2}\right)_B^{(0)} = (-6x_1)_B^{(0)} = 24; \\
&\qquad h_{22} = \left(\frac{\partial^2 y}{\partial x_2^2}\right)_A^{(0)} = \left(\frac{\partial^2 y}{\partial x_2^2}\right)_B^{(0)} = 6; \\
&\qquad h_{12} = h_{21} = \left(\frac{\partial^2 y}{\partial x_1 \partial x_2}\right)_0^{(0)} = \left(\frac{\partial^2 y}{\partial x_2 \partial x_1}\right)_0^{(0)} = 6; \\
\text{CKIадемо матриці} \ \ H_A^{(0)} = \begin{bmatrix} -12 & 6 \\ 6 & 6 \end{bmatrix}; \ \ H_B^{(0)} = \begin{bmatrix} 24 & 6 \\ 6 & 6 \end{bmatrix}.\n\end{aligned}
$$

*Третій етап*. Згідно з критерієм Сильвестра матриця  $H_A^{(0)}$  не визначена; матриця  $H_B^{(0)}$  додатно визначена. Отже ,  $\bar{x}_B^{(0)}$  – точка локального мінімуму (при від'ємній визначеності матриці других похідних в стаціонарній точці має місце максимум функції).

У точці  $\overline{x}^* = \overline{x}_B^{(0)} = \overline{x}^{\pi}$  $\overline{\phantom{a}}$  L L  $=\bar{x}_{R}^{(0)}=\Big|^{-}$ 7  $\left|-\frac{1}{x}(0)\right|$  -4  $\bar{x}^* = \bar{x}_B^{(0)} = \begin{bmatrix} -1 \\ 7 \end{bmatrix}$  задана функція дорівнює  $y^* = -107$ , що і потрібно знайти.

#### **7.3 Ітераційні методи безумовної оптимізації**

*Багатовимірна мінімізація* це пошук мінімуму функції від багатьох змінних.

Так само, як і в одновимірній мінімізації, треба задаватися точністю обчислення. Крім того, повинна бути задана початкова точка наближення до мінімуму. Якщо вона не задана, її треба вибрати довільно або із здорового глузду - як можна ближче до передбаченого мінімуму.

У процесі пошуку мінімуму на кожному (*k*-му) кроці визначають нову точку наближення до мінімуму  $\bar{x}^{(k+1)}$  таку, що значення функції у неї менше, ніж у попередній

$$
y(\overline{x}^{(k+1)}) < y(\overline{x}^{(k)}).
$$
 (7.11)

Кожна нова (наступна) точка  $\bar{x}^{(k+1)}$  пов'язана з попередньою  $\bar{x}^{(k)}$ рекурентним співвідношенням

$$
\overline{x}^{(k+1)} = \overline{x}^{(k)} + \lambda^{(k)} \Delta \overline{x}^{(k)},
$$
\n(7.12)

де  $\Delta \bar{x}^{(k)}$  – напрямний вектор на *k*-му кроці;  $\lambda^{(k)}$  – скалярне число, шо визначає довжину  $k$ -го кроку в напрямку  $\Delta \overline{x}^{(k)}$  .

Процес мінімізації закінчують, як тільки на черговому кроці абсолютне значення усіх складових вектору перших частинних похідних функції цілі будуть менш, ніж задана точність обчислення

$$
\left| \left( \frac{\partial y}{\partial x_i} \right)^{(k)} \right| < \varepsilon, \quad i = \overline{1, n} \,. \tag{7.13}
$$

Існує багато методів багатовимірної мінімізації, що відрізняються один від одного засобами визначення напрямного вектору  $\Delta \overline{x}^{(k)}$  та довжини кроку  $\lambda^{(k)}$  у рекурентному співвідношенні (7.12). Серед них найбільш поширеними є методи:

- найшвидшого спуску (метод Коші);
- Н'ютону;
- покоординатного спуску (Гаусса-Зейделя).

#### **7.3.1 Метод покоординатного спуску**

У методі покоординатного спуску, який ще зветься методом Гаусса-Зейделя, на відміну від інших на кожному кроці змінюється тільки одна зміна. Тому рекурентне співвідношення між попередньою точкою наближення до мінімуму та подальшою має вигляд

$$
x_r^{(k+1)} = x_r^{(k)} + \lambda_r^{(k)} \Delta x_r^{(k)}, \qquad (7.14)
$$

$$
\text{Re }\Delta x_r^{(k)} = -\left(\frac{\partial y}{\partial x_r}\right)^{(k)}, \text{ a }\lambda_r^{(k)} = \frac{1}{\left|\left(\frac{\partial^2 y}{\partial x_r^2}\right)^{(k)}\right|}.
$$

Тобто

$$
x_r^{(k+1)} = x_r^{(k)} - \frac{\left(\frac{\partial y}{\partial x_r}\right)^{(k)}}{\left(\frac{\partial^2 y}{\partial x_r^2}\right)^{(k)}}.
$$
 (7.15)

Зауважимо, що друга похідна в (7.15) обов'язково повинна братися за модулем, інакше при її від'ємному значенні процес мінімізації піде у зворотному напрямку.

Варіювання змінних здійснюють послідовно: спочатку - першу, потім другу і т. д. Цикл, що складається з *n* послідовних кроків, створює одну ітерацію. Пошук мінімуму закінчують, як тільки на черговому кроці абсолютне значення усіх складових вектору перших частинних похідних функції цілі будуть менш, ніж задана точність обчислень

$$
\left| \left( \frac{\partial y}{\partial x_i} \right)^{(k)} \right| < \varepsilon, \quad i = \overline{1, n} \,. \tag{7.16}
$$

#### *Приклад 12*

*Методом покоординатного спуску знайти мінімум функції цілі*   $y(\bar{x}) = x_1^3 + x_2^3 - 6x_1x_2$  з точністю  $\varepsilon = 0.12$ , взяти за початкову точку наближення *точку*  $\bar{x}^{(0)} = \begin{vmatrix} 2.4 \\ 2.3 \end{vmatrix}$ .  $(0) = \begin{bmatrix} 2.4 \\ 2.3 \end{bmatrix}$  $\overline{\phantom{a}}$  $\overline{\mathsf{L}}$  $\bar{x}^{(0)} =$ 

#### *Розв'язання*

Нульова ітерація:

1-й крок. 
$$
\left(\frac{\partial y}{\partial x_1}\right)^{(0)} = 3.48 > \varepsilon;
$$
  $\left(\frac{\partial^2 y}{\partial x_1^2}\right)^{(0)} = 14.4$ 

Нове значення змінної  $x_1^{(1)}$  визначається відповідно до (7.15):

$$
x_1^{(1)} = 2.4 - \frac{3.48}{14.4} = 2.1589.
$$

Тепер формується нова проміжна точка  $\bar{x}^{(1,0)} = \begin{vmatrix} 2.158 \\ 2.2 \end{vmatrix}$ . 2.3  $\overline{x}^{(1,0)} = \begin{bmatrix} 2.158 \\ 2.3 \end{bmatrix}.$ 

2-й крок. Нове значення змінної *x<sup>2</sup>* визначається також відповідно виразу (7.15). Треба пам'ятати, що до відповідних похідних підставляється нова проміжна точка  $\bar{x}^{(1.0)}$  .

$$
\left(\frac{\partial y}{\partial x_2}\right)^{(1,0)} = 2.92 > \varepsilon; \quad \left(\frac{\partial^2 y}{\partial x_2^2}\right)^{(1,0)} = 13.8; \ x_2^{(1)} = 2.3 - \frac{2.92}{13.8} = 2.088.
$$

У результаті нульової ітерації отримали точку  $\bar{x}^{(1)} = \begin{vmatrix} 2.138 \\ 2.088 \end{vmatrix}$ .  $_{(1)}$   $\frac{2.158}{ }$  $\rfloor$ I  $\overline{\mathsf{L}}$  $\overline{x}^{(1)} =$ 

Необхідно пересвідчитися у наближенні до точки мінімуму в результаті нульової ітерації:  $y^{(1)} = -7.882 < -7.129 = y^{(0)}$ .

Перевіримо виконання співвідношення (7.16)

$$
\left(\frac{\partial y}{\partial x_1}\right)^{(1)} = 1.442 > \varepsilon; \qquad \left(\frac{\partial y}{\partial x_2}\right)^{(1)} = 0.131 > \varepsilon;
$$

Співвідношення (7.16) не виконується. Тому переходимо до першої ітерації.

Перша ітерація:

1-й крок. 
$$
\left(\frac{\partial y}{\partial x_1}\right)^{(1)} = 1.442 > \varepsilon
$$
;  $\left(\frac{\partial^2 y}{\partial x_1^2}\right)^{(1)} = 12.948$ ;  $x_1^{(2)} = 2.158 - \frac{1.442}{12.948} = 2.047$ ;  
\n $\overline{x}^{(2,1)} = \begin{bmatrix} 2.047 \\ 2.088 \end{bmatrix}$   
\n2-й крок.  $\left(\frac{\partial y}{\partial x_2}\right)^{(2,1)} = 0.7972 > \varepsilon$ ;  $\left(\frac{\partial^2 y}{\partial x_2^2}\right)^{(2,1)} = 12.528$ ;  $x_2^{(2)} = 2.088 - \frac{0.7972}{12.528} = 2.0243$ .  
\nB peзультаті першюї ітерації отримаемо  $\overline{x}^{(2)} = \begin{bmatrix} 2.047 \\ 2.0243 \end{bmatrix}$ .

Треба пересвідчитися у наближенні до точки мінімуму в результаті першої ітерації:  $y^{(2)} = -7.99004 < -7.882 = y^{(1)}$ .

Перевіримо виконання співвідношення (7.16)

$$
\left(\frac{\partial y}{\partial x_1}\right)^{(2)} = 0.4248 > \varepsilon; \qquad \left(\frac{\partial y}{\partial x_2}\right)^{(2)} = |-0.008| < \varepsilon;
$$

Співвідношення (7.16) не виконується по змінній  $x_1$ , переходимо до другої ітерації.

Друга ітерація:

1-
$$
\check{H}
$$
 Kpok.  $\left(\frac{\partial y}{\partial x_1}\right)^{(2)} = 0.4248 > \varepsilon$ ;  $\left(\frac{\partial^2 y}{\partial x_1^2}\right)^{(2)} = 12.282$ ;  $x_1^{(3)} = 2.047 - \frac{0.4243}{12.282} = 2.0124$ ;  
 $\bar{x}^{(3,2)} = \begin{bmatrix} 2.0124 \\ 2.0243 \end{bmatrix}$ .

2-
$$
\check{H}
$$
 Kpok.  $\left(\frac{\partial y}{\partial x_2}\right)^{(3,2)} = 0.219 > \varepsilon$ ;  $\left(\frac{\partial^2 y}{\partial x_2^2}\right)^{(3,2)} = 121458$   $x_2^{(3)} = 2.0243 - \frac{0.219}{12.1458} = 2.0061$   
 $\overline{x}^{(3)} = \begin{bmatrix} 2.0124 \\ 2.0061 \end{bmatrix}$ ;  
 $y^{(3)} = -7.9993 < -7.9904 = y^{(2)}$ .

Перевіримо виконання співвідношення (6.6)

$$
\left(\frac{\partial y}{\partial x_1}\right)^{(3)} = 0.113 < \varepsilon; \qquad \qquad \left|\left(\frac{\partial y}{\partial x_2}\right)^{(3)}\right| = |-0.001| < \varepsilon;
$$

Співвідношення (6.6) виконується.

$$
\overline{x}^* = \begin{bmatrix} 2.0124 \\ 2.0061 \end{bmatrix}; \qquad \qquad y^* = -7.9993.
$$

# **8 БАГАТОВИМІРНІ ОПТИМІЗАЦІЙНІ ЗАДАЧІ З ОБМЕЖЕННЯМИ У ВИГЛЯДІ РІВНОСТІ**

Математична модель багатовимірної оптимізаційної задачі з обмеженнями у вигляді рівності має вигляд

$$
y(\overline{x}) \to opt \qquad (7.16)
$$

$$
\Omega: f_i(\overline{x}) = 0, \quad i = \overline{1, m}, n \tag{7.17}
$$

Розгляд цієї теми базується на концепції залежних й незалежних змінних, що полягає у розбитті усіх змінних задачі на два підвектори: *<sup>s</sup> x t*  $=\left[\frac{\overline{s}}{t}\right],$ де  $\bar{s}$  – підвектор залежних змінних;  $\bar{t}$  – підвектор незалежних змінних. Необхідні умови локального умовного оптимуму мають вигляд

$$
\left(\frac{\delta y}{\delta \bar{t}}\right)^* = 0
$$

де  $\left(\frac{\delta}{\delta}\right)$ δ i i.  $y\big)^{-1}$ *t* ſ  $\setminus$  $\setminus$  $\int = \left(\frac{\partial y}{\partial \bar{t}}\right)^2 - \left(\frac{\partial y}{\partial \bar{s}}\right)^2$  (W) д д  $\overline{t}$   $\sqrt{\partial}$ *y t y s*  $\left(\begin{array}{c} \partial y \end{array}\right)^T$   $\left(\begin{array}{c} \partial y \end{array}\right)^T$  $\setminus$  $\setminus$  $\Big)^{1}$  - $\overline{\mathcal{L}}$  $\setminus$  $\int (\mathbf{W})^{-1} \mathbf{C}$ ;

$$
\mathbf{W} = \begin{bmatrix} \frac{\partial f_1}{\partial s_1} & \frac{\partial f_1}{\partial s_2} & \cdots & \frac{\partial f_1}{\partial s_m} \\ \frac{\partial f_2}{\partial s_1} & \frac{\partial f_2}{\partial s_2} & \cdots & \frac{\partial f_2}{\partial s_m} \\ \vdots & \vdots & \ddots & \vdots \\ \frac{\partial f_m}{\partial s_1} & \frac{\partial f_m}{\partial s_2} & \cdots & \frac{\partial f_m}{\partial s_m} \end{bmatrix}, \mathbf{C} = \begin{bmatrix} \frac{\partial f_1}{\partial t_1} & \frac{\partial f_1}{\partial t_2} & \cdots & \frac{\partial f_1}{\partial t_p} \\ \frac{\partial f_2}{\partial t_1} & \frac{\partial f_2}{\partial t_2} & \cdots & \frac{\partial f_2}{\partial t_p} \\ \vdots & \vdots & \ddots & \vdots \\ \frac{\partial f_m}{\partial t_1} & \frac{\partial f_m}{\partial t_2} & \cdots & \frac{\partial f_m}{\partial t_p} \end{bmatrix}.
$$

Достатні умови точки локального мінімуму полягають у додатній визначеності в точці локального мінімуму матриці других умовних похідних функції цілі **S**=  $\delta$  t  $\delta$ 2 *y*  $t_i \delta t_j$ L  $\overline{\phantom{a}}$  $\mathbf{r}$ L  $\overline{\phantom{a}}$  $\overline{\phantom{a}}$  $\overline{\phantom{a}}$  $\rfloor$ .

Матриця має розмір *(рр)* і визначається за формулою

$$
\mathbf{S} = \mathbf{P}_{tt} - \mathbf{P}_{ts} \mathbf{W}^{-1} \mathbf{C} - (\mathbf{P}_{ts} \mathbf{W}^{-1} \mathbf{C})^{\mathrm{T}} + (\mathbf{W}^{-1} \mathbf{C})^{\mathrm{T}} \mathbf{P}_{ss} \mathbf{W}^{-1} \mathbf{C} ,
$$

де **W**<sup>-1</sup>, C – вже знайомі обернена матриця Якобі і матриця керування;  ${\bf P}_{tt}$ ,  ${\bf P}_{ss}$ ,  ${\bf P}_{ss}$  – підматриці матриці

$$
\mathbf{P} = \begin{bmatrix} \mathbf{P}_{ss} & \mathbf{P}_{st} \\ \mathbf{P}_{ts} & \mathbf{P}_{tt} \end{bmatrix} = \mathbf{H} - \sum_{i=1}^{m} \lambda_i \mathbf{H}_i.
$$

Тут **Н**  вже знайома матриця других похідних функції цілі; **Н** *<sup>i</sup>* матриця других похідних *i*-го обмеження задачі, визначається як

$$
\mathbf{H}_{i} = \begin{bmatrix} \frac{\partial^{2} f_{i}}{\partial x_{1}^{2}} & \frac{\partial^{2} f_{i}}{\partial x_{1} \partial x_{2}} & \cdots & \frac{\partial^{2} f_{i}}{\partial x_{1} \partial x_{n}} \\ \frac{\partial^{2} f_{i}}{\partial x_{2} \partial x_{1}} & \frac{\partial^{2} f_{i}}{\partial x_{2}^{2}} & \cdots & \frac{\partial^{2} f_{i}}{\partial x_{2} \partial x_{n}} \\ \vdots & \vdots & \ddots & \vdots \\ \frac{\partial^{2} f_{i}}{\partial x_{n} \partial x_{1}} & \frac{\partial^{2} f_{i}}{\partial x_{n} \partial x_{2}} & \cdots & \frac{\partial^{2} f_{i}}{\partial x_{n}^{2}} \end{bmatrix}, i = \overline{1, m};
$$

 $\lambda_i$  *– коефіцієнти чутливості*, складові вектора  $\bar{\lambda}^{\text{t}} = \left(\frac{\partial}{\partial \lambda}\right)^{i}$ д т т  $=$  $($  $\overline{\mathcal{L}}$  $\setminus$  $\left(\frac{y}{\overline{s}}\right)^{1}$ **W**<sup>-1</sup> *s*  $\textbf{W}^{-1}$  .

#### **8.1 Метод підстановки**

Найпростішим методом розв'язання задачі з обмеженнями у вигляді рівності є метод підстановки.

Задача з обмеженнями у вигляді рівності з урахуванням розбиття змінних на залежні й незалежні набуває *виду*

$$
y(\overline{s}, \overline{t}) \to \min_{\overline{s}, \overline{t} \in \Omega} \tag{7.18}
$$

$$
\Omega: f_i(\overline{s}, \overline{t}) = 0, \quad i = \overline{1,m} \tag{7.19}
$$

Метод підстановки полягає в перетворенні системи рівності (7.19) у систему

$$
\bar{s} = \bar{\varphi} \quad (\bar{t}) \tag{7.20}
$$

та підстановці в (7.18) замість *s* його виразу через *t* . Така процедура підстановки призводить до того, що складна задача умовної мінімізації (7.18), (7.19) перетворюється в задачу безумовної мінімізації

$$
y(\bar{t}) \to \min_{\bar{t} \in \mathbb{R}^{n-m}} \tag{7.21}
$$

з числом змінних меншим, ніж у початковій задачі.

### *Приклад 13.*

*Методом підстановки розв'язати задачу мінімізації функції* 

$$
y(\overline{x}) = 2x_1^2 - \frac{x_3}{x_2} \rightarrow \min_{\overline{x} \in \Omega};
$$
  

$$
\Omega: \begin{cases} x_1^2 \cdot x_2 - 1 = 0; \\ x_1 \cdot x_3 - 2 = 0. \end{cases}
$$

#### *Розв'язання*

Дану задачу можна розв'язувати методом підстановки, оскільки обмеження на змінні задачі дозволяють легко виразити *m залежних змінних* (*m*=2) через залишені *р незалежних* змінних (*р*=1):

$$
x_2 = \frac{1}{x_1^2}; \qquad x_3 = \frac{2}{x_1};
$$

Необхідно підставити у функцію  $y(\bar{x})$  замість залежних змінних  $x_2, x_3$  їх вираз через незалежну змінну <sub>x1</sub>, ми зведемо задачу мінімізації з обмеженнями до задачі безумовної мінімізації функції:

$$
y(x_1) = 2x_1^2 - 2x_1 \to \min_{x_1 \in R^1}
$$
.

Розв'язуючи цю задачу методом Ейлера, отримаємо:

$$
\overline{x}^* = \begin{bmatrix} \frac{1}{2} & 4 & 4 \end{bmatrix}; \quad y^* = -\frac{1}{2}.
$$

## **8.2 Метод Лагранжа**

Розглянемо застосування методу на прикладі рішення задачі оптимальної реалізації продукції*.*

#### *Приклад 14 .*

*Борошномельний комбінат реалізує борошно двома способами: уроздріб через магазин і оптом через торгових агентів. При продажі* <sup>1</sup> *x кг борошна через магазин витрати на реалізацію складають* <sup>2</sup> 1 *x грош. од., а при продажі*  2 *x кг борошна за допомогою торгових агентів –*  2 2 *x грош. од. Визначити, скільки кг борошна слід продавати кожним способом, щоб витрати на реалізацію були мінімальними, якщо в добу для продажу виділяється 5000 кг борошна.*

#### *Розв'язання*

Математична модель задачі матиме вигляд:

$$
y(\bar{x}) = x_1^2 + x_2^2 \to \min_{\bar{x} \in \Omega}
$$
  

$$
\Omega: \begin{cases} x_1 + x_2 = 5000 \\ x_j \ge 0, j = 1, 2 \end{cases}
$$

Функція Лагранжа і система рівнянь набудуть виду:

$$
\partial L(\overline{x}, \overline{\lambda}) = x_1^2 + x_2^2 - \lambda (x_1 + x_2 - 5000).
$$

а сама система рівнянь буде мати вигляд

$$
\begin{cases} 2x_1 - \lambda = 0; \\ 2x_2 - \lambda = 0; \\ -x_1 - x_2 + 5000 = 0. \end{cases}
$$

Звідки знаходимо стаціонарну точку  $\bar{x}^{(0)}$  = [2500 - 2500] ;  $y(\bar{x})$  = 12500000

Надаючи  $x_1$  значення більше і менше 2500 знаходимо  $y(x)$  і з визначення екстремуму функції отримуємо, що  $y(x)$  при  $x_1 = x_2 = 2500$  досягає мінімуму.

Для отримання мінімальних витрат необхідно реалізувати в добу через магазин і торгових агентів по 2500 кг борошна, при цьому витрати на реалізацію складуть 12500 тис. грош. од.

## **СПИСОК РЕКОМЕНДОВАНИХ ДЖЕРЕЛ**

1. Коробов П. Н. Математическое программирование и моделирование экономических процессов : учебник / П. Н. Коробов. – 3- е изд. – СПб. : Изд-во ДНК, 2006. – 376 с.

2. Замятина О. М. Компьютерное моделирование : учеб. пособие / О. М. Замятина. – Томск : Изд-во ТПУ, 2007. – 121 с.

3. Самойленко М. І. Математичне програмування / М. І. Самойленко. – Харків : Основа, 2002. – 424 с.

4. Зайченко Ю. П. Исследование операцій : учебное пособие для студентов вузов / Ю. П. Зайченко. – Киев : Вища школа.,1989. – 392 с.

5. Кузнецов Ю.Н. Математическое программирование / Ю. Н. Кузнецов, В. И. Кузубов, А. В. Волощенко. – М. : Высш.шк., 1980.

6. Бережная Е. В. Математические методы моделирования экономических систем / Е. В. Бережная. – М. : Финансы и статистика, 2002. – 368 с.

7. Красс М. С. Математические методы и модели для магистрантов экономики : учеб. пособие / М. С. Красс, Б. П. Чупрынов. – СПб. : Питер, 2006. – 496 с. : ил.

8. Лагоша Б. А. Оптимальное управление в экономике / Б. А. Лагоша. – М. : Финансы и статистика, 2003.

9. Долгопятов Т. Г. Математическое моделирование экономических процессов / Т. Г. Долгопятов, Б. Г. Суворов. – М. : МГУ, 1990. – 262 с.

10. Зайченко Ю. П. Исследование операций. Сборник задач / Ю. П. Зайченко, С. А. Шумилова. – Киев : Вища школа. – 1990. – 239 с.

11. Плис А. И. Математический практикум для экономистов и инженеров : учеб. пособие / А. И. Плис, Н. А. Сливина. – М. : Финансы и статистика, 1999.

12. Монахов А. В. Математические методы анализа экономики / А. В. Монахов. – СПб. : Питер, 2002. – 176 с.

55

13. Конюховский П. В. Математические методы исследования операций в экономике / П. В. Конюховский. – СПб. : Питер, 2002.

14. Егоршин А. А. Практикум по эконометрии в Excel : учебное пособие для экономических вузов / А. А. Егоршин, Л. М. Малярец. – Харьков : «ИНЖЕК», 2005. – 100 с.

15. Методичні вказівки до самостійного вирішення задач та виконання розрахункових завдань з курсу «Математичного програмування» / [М. І. Самойленко, Г. В. Білогурова, О. М. Штельма, І. О. Гавриленко].– Харків:  $X\text{A}$ МГ – 2006.

*Навчальне видання*

### **ШТЕЛЬМА** Ольга Миколаївна

### **МАТЕМАТИЧНЕ МОДЕЛЮВАННЯ І ОПТИМІЗАЦІЯ**

### КОНСПЕКТ ЛЕКЦІЙ

*(для студентів 2 курсу денної та заочної форм навчання освітньо-кваліфікаційного рівня «бакалавр» спеціальності 151 – Автоматизація та комп'ютерно-інтегровані технології)*

Відповідальний за випуск *М. В. Булаенко*

*За авторською редакцією*

Комп'ютерне верстання *І. В. Волосожарова*

План 2019, поз. 146 Л .

Підп. до друку. 22.04.2019. Формат 60×84/16. Друк на ризографі. Ум.-друк. арк. 1,8 Тираж 50 пр. Зам. №

Видавець і виготовлювач: Харківський національний університет міського господарства імені О. М. Бекетова, вул. Маршала Бажанова, 17, Харків, 61002. Електронна адреса: rectorat@kname.edu.ua Свідоцтво суб'єкта видавничої справи: ДК № 5328 від 11.04.2017.